# [Elektrotechnik](http://www.beck-shop.de/Busch-Elektrotechnik-Elektronik/productview.aspx?product=15334805&utm_source=pdf&utm_medium=clickthru_lp&utm_campaign=pdf_15334805&campaign=pdf/15334805) und Elektronik

Für Maschinenbauer und Verfahrenstechniker

Bearbeitet von Rudolf Busch

7., überarbeitete Auflage 2015. Buch. XX, 536 S. Kartoniert ISBN 978 3 658 09674 8 Format (B <sup>x</sup> L): 16,7 <sup>x</sup> 24,1 cm Gewicht: 863 g

Weitere [Fachgebiete](http://www.beck-shop.de/trefferliste.aspx?toc=9742) <sup>&</sup>gt; Technik <sup>&</sup>gt; Elektronik

Zu [Inhaltsverzeichnis](http://www.beck-shop.de/fachbuch/inhaltsverzeichnis/9783658096748-t1In.pdf)

schnell und portofrei erhältlich bei

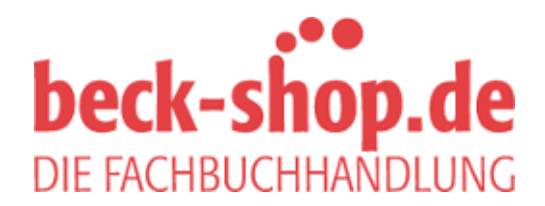

Die Online-Fachbuchhandlung beck-shop.de ist spezialisiert auf Fachbücher, insbesondere Recht, Steuern und Wirtschaft. Im Sortiment finden Sie alle Medien (Bücher, Zeitschriften, CDs, eBooks, etc.) aller Verlage. Ergänzt wird das Programm durch Services wie Neuerscheinungsdienst oder Zusammenstellungen von Büchern zu Sonderpreisen. Der Shop führt mehr als 8 Millionen Produkte.

## **2 Das magnetische Feld**

## **2.1 Magnetische Erscheinungen**

Wir alle erinnern uns an das aus der Schule bekannte Experiment mit den sich auf einem Blatt Papier ausrichtenden Eisenfeilspänen, wenn sich unter diesem Papier ein Magnet befindet (s. Abb. [2.1\)](#page--1-0). Durch die strenge Anordnung der Eisenfeilspäne wird um den Magneten herum ein Raumzustand erkennbar, in dem Kraftwirkungen auftreten und der das **magnetische Feld** darstellt. Die Intensität dieses Feldes ist offensichtlich an den Enden des Stabmagneten am größten. Diese Enden heißen deshalb **Pole** des Magneten.

Wenn wir anstelle der Eisenfeilspäne eine leicht drehbar gelagerte Kompassnadel zur Feststellung des Magnetfeldes benutzen, beobachten wir, dass sie sich entsprechend dem Feldlinienverlauf einstellt und zwar so, dass der dunkel gezeichnete Teil der Kompassnadel in die Richtung der Feldlinien weist, wie das in Abb. [2.2a](#page--1-1) für zwei beliebig herausgegriffene Feldlinien gezeigt ist. Wir kennzeichnen diese Richtung durch einen Pfeil und erhalten so das gesamte Feldbild des Stabmagneten, wie es in Abb. [2.2b](#page--1-1) dargestellt ist.

Die Feldlinien treten in dieser Anordnung rechts aus dem Stabmagneten heraus und links wieder in ihn hinein. Die Austrittsstelle nennen wir **Nord-**, die Eintrittsstelle **Südpol**. Die Feldlinien sind in sich geschlossen, haben weder Anfang noch Ende, d. h. keine Quellen und keine Senken, wie wir sie beispielsweise beim elektrostatischen Feld kennen-

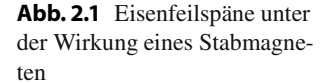

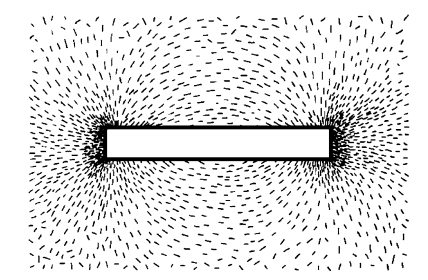

© Springer Fachmedien Wiesbaden 2015 37 R. Busch, *Elektrotechnik und Elektronik*, DOI 10.1007/978-3-658-09675-5\_2

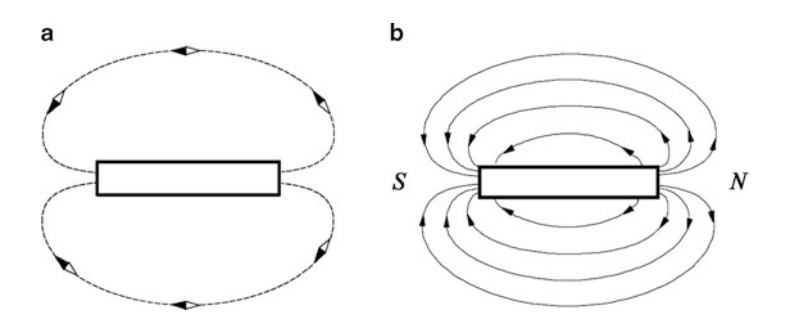

**Abb. 2.2 a** Kompassnadel unter der Wirkung eines Stabmagneten, **b** Feldlinien eines Stabmagneten

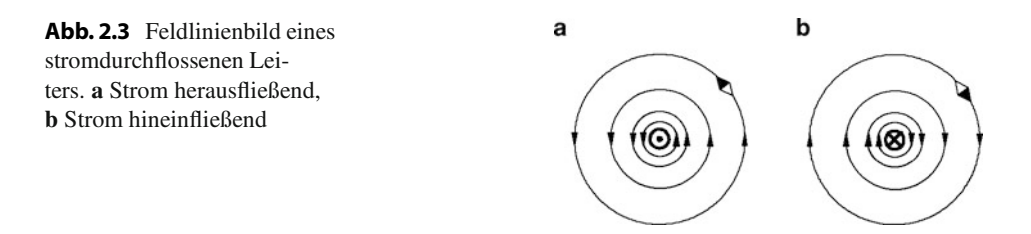

gelernt haben (s. Abb. 1.15b). Solche Linien nennt man auch **Wirbel** und das magnetische Feld deshalb ein **quellenfreies Wirbelfeld**.

Die magnetischen Wirkungen bestimmter Eisenerze (Magnetit  $Fe<sub>3</sub>O<sub>4</sub>$ ) sind bereits seit dem Altertum bekannt. Seit etwa der Mitte des vorigen Jahrhunderts (Oersted, Ampère) weiß man aber auch, dass sich bewegende elektrische Ladungen, also elektrische Ströme, ebenfalls Magnetfelder erzeugen. Ruhende Ladungen haben kein Magnetfeld.

Das Feldlinienbild eines geraden, stromdurchflossenen Leiters zylindrischer Form, der senkrecht auf der Zeichenebene steht, zeigt Abb. [2.3.](#page--1-2) Dabei fließt der Strom einmal aus der Zeichenebene heraus (angedeutet in Abb. [2.3a](#page--1-2) durch einen Punkt innerhalb des Leiterquerschnittes, somit Sicht des Betrachters auf die Pfeilspitze) und ein anderes Mal in sie hinein (angedeutet in Abb. [2.3b](#page--1-2) durch ein Kreuz, d. h. Sicht des Betrachters auf das Gefieder des Pfeiles). An diesem Bild erkennt man zweierlei:

- 1. Die Intensität des Feldes nimmt mit steigendem Abstand vom Mittelpunkt des Leiterquerschnittes ab (Der Abstand der Feldlinien wird größer).
- 2. Die den Leiter bzw. den Strom umschließenden Magnetfeld-Wirbel haben eine Richtung im Sinne einer auf die Stromrichtung bezogenen Rechtsschraube.

Während wir uns mit der Feldintensität als Funktion des Abstandes vom Leiter noch eingehend im Abschn. [2.3](#page--1-3) beschäftigen, soll hier zunächst die sehr wichtige **Rechtsschraubenregel** angeführt werden:

#### **Abb. 2.4** Rechte-Hand-Regel

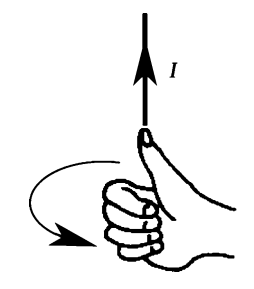

Fließt der Strom in der Richtung der axialen Bewegung einer Rechtsschraube, entspricht die Feldlinienrichtung der Drehrichtung dieser Schraube.

Ebenfalls sehr anschaulich ist die auf den gleichen Sachverhalt zutreffende **Rechte-Hand-Regel** (s. Abb. [2.4\)](#page--1-1):

Legt man den abgespreizten Daumen der rechten Hand in die Richtung des Stromes, zeigen die gekrümmten Finger die Richtung der Feldlinien an.

Mit Hilfe dieser Regeln wollen wir jetzt das Feldlinienbild einer stromdurchflossenen Spule zeichnen.

Dazu betrachten wir zunächst die Entstehung des Feldes einer sehr kleinen Spule, die aus nur zwei Windungen besteht (s. Abb. [2.5a](#page--1-4)). Stellen wir diese Spule im Schnitt dar und zwar durch eine Schnittebene, die durch die Spulenachse verläuft (s. Abb. [2.5b](#page--1-4)), dann haben wir in der Zeichenebene vier kreisförmige Leiterquerschnitte, um die sich magnetische Feldwirbel ausbilden. In unmittelbarer Nähe der Leiterquerschnitte sind diese Feldlinien noch ungestörte konzentrische Kreise, deren Richtung sich aus der Rechtsschraubenregel ergibt. Wird der Abstand von den Leiterquerschnitten jedoch größer, beeinflussen sich die Feldlinien untereinander und das Feld wird entsprechend verzerrt. Die Richtung der Feldlinien bleibt erhalten. Schließlich ergibt sich das dargestellte resultierende, stark inhomogene Feld einer solchen "Minispule".

 $\overline{a}$ 

**Abb. 2.5** Feldlinienbild zweier Windungen. **a** Spule, **b** Schnittbild

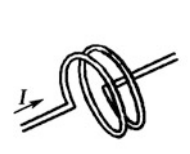

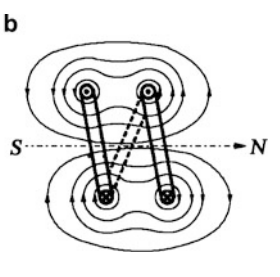

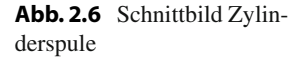

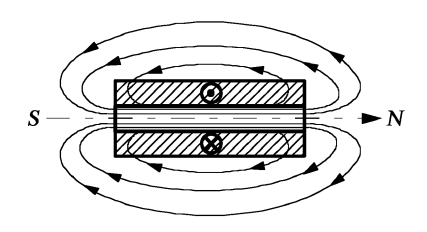

Das magnetische Feld einer gewöhnlichen (langen) Zylinderspule mit hoher Windungszahl (typisch 1000 oder 10.000) entsteht auf analoge Weise und ist in Abb. [2.6](#page--1-1) gezeigt. Der durch Schraffur gekennzeichnete Teil ist das von der Wicklung ausgefüllte Volumen, das hier bei vielen Windungen aus entsprechend vielen Leiterquerschnitten im Schnittbild besteht.

Wir erkennen, dass das magnetische Feld im Inneren einer solchen Spule, wenn sie genügend lang ist, einen hohen Grad an Homogenität aufweist. Wir sehen außerdem, dass keinerlei Unterschiede zwischen den Feldlinienbildern von stromdurchflossener langer Zylinderspule und Stabmagnet bestehen (vgl. Abb. [2.6](#page--1-1) mit [2.2b](#page--1-1)).

Durch Abschalten des Stromes verschwindet das Feld der Zylinderspule. Dagegen ist das Feld eines aus einem Eisenerz bestehenden Stabmagneten eine bleibende Eigenschaft und nicht ohne Weiteres "abschaltbar". Deshalb nennen wir durch Stromfluss realisierte Magnete **Elektro-** und durch bestimmte Werkstoffe realisierte Magnete **Dauer-** oder **Permanentmagnete**.

Schon Ampère vermutete, dass auch die magnetischen Eigenschaften der Dauermagnete auf Wirkungen von Strömen im atomaren Bereich beruhen, was durch den heutigen Stand der Erkenntnisse vollauf bestätigt wird.

## **2.2 Magnetische Kenngrößen**

## **2.2.1 Magnetischer Fluss und magnetische Flussdichte**

Wir nennen die Gesamtheit der Feldlinien im magnetischen Feld **magnetischen Fluss** oder **Magnetfluss**. Er trägt das Formelzeichen  $\Phi$ . Seine Einheit ist 1 Vs (Voltsekunde) oder 1 Wb (Weber).

Zusammenfassend wollen wir an dieser Stelle zu den bisher kennengelernten Feldarten festhalten:

Die Gesamtheit der Feldlinien ist im

- Strömungsfeld der **Strom I**,
- elektrostatischen Feld der **Verschiebungsfluss**  $\Psi$ ,
- magnetischen Feld der **magnetische Fluss**  $\Phi$ .

**Abb. 2.7** Feldlinienbild einer Zylinderspule

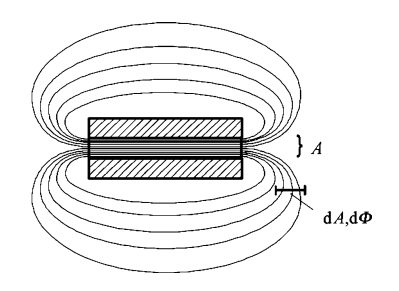

Diese Größen sind für die drei genannten Feldarten analog, also miteinander vergleichbar. Der wesentliche Unterschied ist der, dass im Strömungsfeld tatsächlich eine Teilchenströmung stattfindet (z. B. Elektronen in Metallen oder Ionen in wässrigen Lösungen), während im elektrostatischen und magnetischen Feld nichts fließt, der Flussbegriff aber aus Gründen der Anschaulichkeit und Vergleichbarkeit hier ebenfalls verwendet wird. Völlig analog wird auch die entsprechende Dichtegröße B im Magnetfeld definiert, nämlich als magnetischer Fluss pro Flächeneinheit. Sie heißt **magnetische Flussdichte** oder elektromagnetische Induktion (veraltet) und wird in T (Tesla) angegeben (1 T = 1 Vs/m<sup>2</sup> = 1 Wb/m<sup>2</sup>). Wie wir bereits bei der Stromdichte im Abschn. 1.2.1 gezeigt haben, müssen wir zu ihrer Definition wieder zwischen homogenen und inhomogenen Feldern oder Feldteilen unterscheiden.

Dazu betrachten wir nochmals eine Zylinderspule. In Abb. [2.7](#page--1-1) sind die homogenen und die inhomogenen Bereiche des Feldes dieser Spule erkennbar.

#### **1. Homogener Feldteil (Inneres der Spule)**

Hier ist die magnetische Flussdichte besonders einfach zu bilden:

$$
B = \frac{\Phi}{A}.\tag{2.1}
$$

#### **2. Inhomogener Feldteil (Spulenäußeres)**

Bei der Berechnung der Magnetflussdichte gehen wir genauso vor, wie wir das bei der Berechnung des Stromes aus der Stromdichte im inhomogenen Strömungsfeld getan haben (s. Abschn. 1.2.1). Wir greifen eine infinitesimale Teilfläche d*A*, die vom infinitesimalen Teilfluss d $\Phi$  durchsetzt wird, heraus. Wegen der Kleinheit der Fläche dA können wir ruhigen Gewissens annehmen, dass die Dichte der Feldlinien auf ihr konstant ist, so dass an der Stelle d*A* gilt:

$$
B = \frac{\mathrm{d}\Phi}{\mathrm{d}A}.\tag{2.2}
$$

Der Teilfluss d $\Phi$  hängt von der Orientierung der Fläche dA zu den Feldlinien ab. Verläuft diese Fläche parallel zu den Feldlinien, ist  $d\Phi = 0$ , verläuft sie aber senkrecht dazu, ist  $d\Phi$  maximal. Wir erkennen, dass hier die gleichen Verhältnisse gelten wie im Abschn. 1.2.1, Abb. 1.6. An die Stelle von d*I* tritt hier  $d\Phi$ , an die Stelle der Stromdichte *S*  die Flussdichte *B*. Es gilt demzufolge das skalare Produkt:

$$
d\Phi = \vec{B} \cdot d\vec{A}.\tag{2.3}
$$

Der gesamte Fluss ist dann:

$$
\Phi = \int\limits_{A} \vec{B} \cdot d\vec{A}.
$$
 (2.4)

 $\Phi$  ist also wie der Strom ein Skalar. B hat die Richtung der Feldlinien, ist somit ein Vektor.

Wir vergleichen die Gl. [2.4](#page--1-5) mit der Gl. 1.13 und finden die bereits erwähnten Analogien zwischen Strom und magnetischem Fluss einerseits und Stromdichte und Magnetflussdichte andererseits nochmals unterstrichen.

#### **2.2.2 Durchflutung. Magnetische Spannung. Magnetischer Widerstand**

So, wie wir bei der Behandlung des Strömungsfeldes die Frage nach der Ursache für den Stromfluss gestellt haben, fragen wir jetzt nach der Ursache für den sich in einer elektromagnetischen Anordnung ausbildenden magnetischen Fluss. Dass dafür in erster Linie der Strom *I* infrage kommt, ist nach den bisherigen Ausführungen ohne Weiteres klar. Bei der Konstruktion des Feldes zweier Windungen (vgl. Abb. [2.5\)](#page--1-4) haben wir aber bereits erwähnt, dass sich die Wirkungen einzelner Windungen bei der Bildung des Gesamtflusses überlagern, so dass es erforderlich ist, neben dem Strom auch die Windungszahl *N* der das Feld bildenden Spule mit in die Betrachtungen einzubeziehen. So kommen wir zu einer neuen physikalischen Größe mit dem Formelzeichen  $\Theta$ :

$$
\Theta = IN.\tag{2.5}
$$

Diese Größe wird in Ampere oder auch in Amperewindungen gemessen und heißt **Durchflutung**. So, wie die elektrische Quellenspannung *U*<sup>q</sup> die Ursache für den Strom im elektrischen Stromkreis ist, ist die Durchflutung Ursache für den Fluss  $\Phi$  im *Magnetkreis*, weshalb wir sie als *magnetische Quellenspannung* bezeichnen können.

Abbildung [2.8](#page--1-1) zeigt eine typische, für viele Anwendungsfälle benutzte magnetische Anordnung. Sie besteht im Wesentlichen aus einer stromdurchflossenen Spule, durch die der magnetische Fluss durch Wirksamwerden der Durchflutung nach Gl. [2.5](#page--1-6) erzeugt wird und aus einem sogenannten Spulenkern, der die Wicklung trägt und der infolge seiner hervorragenden Leitfähigkeit für magnetische Feldlinien den magnetischen Fluss in eine gewollte Bahn zu einem Luftspalt und wieder zurück zur Spule lenkt. In dem Luftspalt, der vom Magnetfluss durchsetzt wird, können entsprechende magnetische Wirkungen erzielt und genutzt werden, z. B. die Auslenkung des Zeigers eines Messwerkes, die Ablenkung von in den Luftspalt eingeschossenen Ladungsträgern (z. B. erfolgt die Ablenkung des das

#### **Abb. 2.8** Magnetkreis

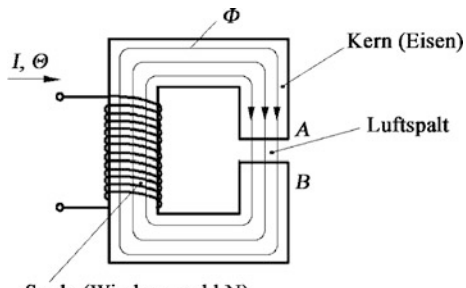

Spule (Windungszahl N)

Bild zeichnenden Elektronenstrahles in Vakuum-Fernsehbildröhren nach diesem Prinzip) usw.

Wenn wir diesen Magnetkreis mit dem elektrischen Stromkreis in Abb. 1.12a vergleichen, finden wir nahezu vollständige Analogien vor. An die Stelle der elektrischen Quellenspannung  $U_{\mathrm{q}}$  tritt im Magnetkreis die Durchflutung  $\Theta,$  an die Stelle der den Strom fortleitenden Drähte oder Leitungen die verschiedenen Abschnitte des Spulenkernes und an die Stelle des elektrischen Widerstandes (Verbrauchers), in dem die elektrische Energie genutzt wird, der Luftspalt, oder genauer, der **magnetische Widerstand** des Luftspaltes. Wegen dieser Analogien können wir die Gesetzmäßigkeiten, die wir für das Strömungsfeld oder für den elektrischen Stromkreis entwickelt haben, auch auf den magnetischen Kreis problemlos übertragen.

Nach dem Ohmschen Gesetz (s. Gl. 1.28) ist der Spannungsabfall am Verbraucherwiderstand *R* im elektrischen Stromkreis durch *U* = *I R* bestimmt. Also ist analog der magnetische Spannungsabfall oder die **magnetische Spannung** am Luftspalt:

$$
V_{AB} = \Phi R_{\text{mL}}.\tag{2.6}
$$

Um die magnetische von der elektrischen Spannung zu unterscheiden, wählen wir für sie das Zeichen *V*. *R*mL ist der magnetische Widerstand des Luftspaltes. Genauso ergibt sich für die magnetische Spannung am Spulenkern:

$$
V_{BA} = \Phi R_{\text{mFe}}.\tag{2.7}
$$

*R*mFe stellt dabei den magnetischen Widerstand des Kernes dar, der hier im Index das chemische Zeichen Fe enthält, weil die Kernwerkstoffe in den meisten Fällen aus Eisen oder Eisenlegierungen bestehen.

In Analogie zu Gl. 1.25 schreiben wir für die magnetischen Widerstände:

$$
R_{\rm mL} = \frac{l_{\rm L}}{\mu_0 A},\tag{2.8}
$$

$$
R_{\text{mFe}} = \frac{l_{\text{Fe}}}{\mu A}.
$$
\n(2.9)

*l*<sup>L</sup> ist die Luftspaltlänge, *l*Fe die Länge des Eisenkernes der Spule (gerechnet entlang seiner neutralen Faser).

 $\mu$  ist ein Maß für die magnetische Leitfähigkeit (analog zu  $\gamma$  im elektrischen Kreis). Diese Größe heißt **Permeabilität**, was soviel wie Durchlässigkeit bedeutet, wobei hier die Durchlässigkeit für magnetische Feldlinien gemeint ist. Wir werden sie im Abschn. [2.4.1](#page--1-7) näher betrachten.

 $\mu_0$  ist die Permeabilität der Luft,  $\mu$  die des Eisens oder Kernwerkstoffes.

Bei Anwendung des Maschensatzes auf den Magnetkreis ergibt sich:

$$
V_{AB} + V_{BA} = \Theta \tag{2.10}
$$

oder allgemein, wenn mehrere verschiedene Abschnitte des Eisenkernes mit ihren jeweiligen Spannungsabfällen (einschließlich des Luftspaltes) vorkommen:

$$
\sum V_i = \Theta. \tag{2.11}
$$

Die Summe aller magnetischen Spannungen bei einem geschlossenen Umlauf im Magnetkreis ist gleich der Durchflutung.

Aus Gl. [2.11](#page--1-8) erkennen wir, dass magnetische Spannungen in Ampere gemessen werden.

Wir haben gesehen, dass man alle Gesetzmäßigkeiten des Stromkreises formal auf den Magnetkreis anwenden kann. Insbesondere erhalten wir für den bisher noch nicht berechneten magnetischen Fluss im Magnetkreis nach Abb. [2.8](#page--1-1) unter Beachtung des Ohmschen Gesetzes:

$$
\Phi = \frac{\Theta}{R_{\text{mFe}} + R_{\text{mL}}} \tag{2.12}
$$

oder allgemein bei mehreren magnetischen Widerständen im Kreis:

$$
\Phi = \frac{\Theta}{\sum R_{m_i}}.\tag{2.13}
$$

#### **2.2.3 Die magnetische Feldstärke**

Wiederum in Analogie zum elektrischen Feld, diesmal zur elektrischen Feldstärke *E*, können wir die magnetische Feldstärke definieren. *E* lernten wir als Spannung pro Wegeinheit im elektrischen Feld (s. Gl. 1.19) kennen. Also definieren wir die magnetische Feldstärke als magnetische Spannung pro Wegeinheit im magnetischen Feld:

$$
H = \frac{\Delta V}{\Delta l}, \quad H = \frac{\mathrm{d}V}{\mathrm{d}l}.
$$
 (2.14)

Ihre Einheit ist, da die magnetische Spannung in A gemessen wird, A/m.

Am konkreten Beispiel des Magnetkreises nach Abb. [2.8](#page--1-1) ist die magnetische Feldstärke im Luftspalt, wenn *l*<sub>L</sub> die Luftspaltlänge darstellt:

$$
H_{\rm L} = \frac{V_{AB}}{l_{\rm L}}.\tag{2.15}
$$

Sind Feldstärke und Luftspaltabmessungen gegeben, errechnet sich daraus die magnetische Spannung am Luftspalt:

$$
V_{AB} = H_{\rm L} l_{\rm L}.\tag{2.16}
$$

Genauso wie im elektrischen Feld (vgl. Gl. 1.21) ist das Linienintegral der magnetischen Feldstärke zwischen zwei Punkten "1" und "2" im Magnetfeld gleich der magnetischen Spannung zwischen diesen beiden Punkten:

$$
V_{1,2} = \int_{1}^{2} \vec{H} \cdot d\vec{s}.
$$
 (2.17)

Den diesbezüglichen entscheidenden Unterschied zwischen elektrischem und magnetischem Feld werden wir im nächsten Abschnitt kennenlernen.

Vorher halten wir noch fest, dass die magnetische Feldstärke *H* ein Vektor ist und deshalb durch Betrag und Richtung charakterisiert wird.

## **2.3 Das Durchflutungsgesetz**

Das Durchflutungsgesetz ist eines der wichtigsten Gesetze der Elektrizitätslehre, weil es den fundamentalen Zusammenhang zwischen Strom und dem von ihm erzeugten magnetischen Feld beschreibt.

Zu seiner Ableitung betrachten wir den Magnetkreis nach Abb. [2.9.](#page--1-9) Er ist gegenüber Abb. [2.8](#page--1-1) im Schnittbild dargestellt und wir gehen beispielhaft davon aus, dass die für die Ausbildung des magnetischen Flusses notwendige Durchflutung von einer Spule mit fünf Windungen erzeugt wird. Ihr Betrag ist somit  $\Theta = 5I$ . Der Fluss ist durch eine einzige Feldlinie, die in der neutralen Faser verläuft, dargestellt.

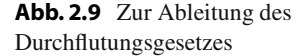

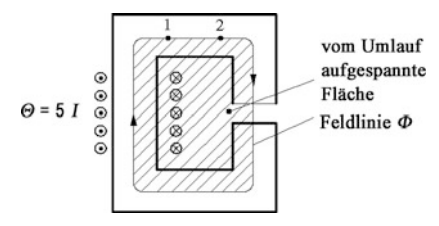

 $\odot$ 3

⊚

 $\overline{\odot}$ 

 $\odot$ 

စြ

⊗

0

 $\otimes, 1$ ⊗

**Abb. 2.10** Verschiedene Integrationswege im magnetischen Feld einer Spule

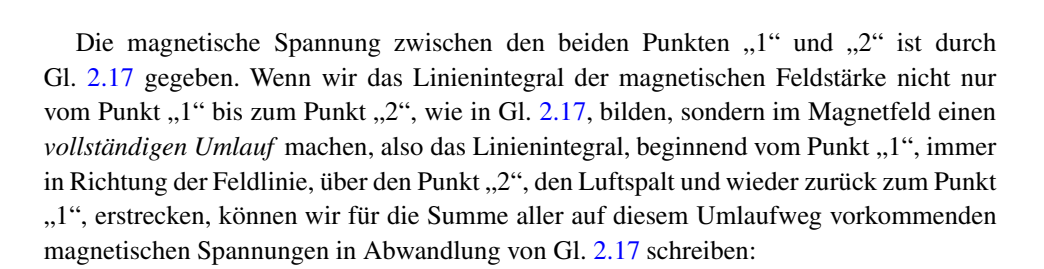

00000

88888

$$
\sum V_i = \oint \vec{H} \cdot d\vec{s}.
$$
\n(2.18)

Zusammen mit Gl. [2.11](#page--1-8) bekommen wir:

$$
\oint \vec{H} \cdot d\vec{s} = \Theta. \tag{2.19}
$$

In unserem speziellen Fall der Abb. [2.9](#page--1-9) erhalten wir konkret:

$$
\oint \vec{H} \cdot d\vec{s} = 5I. \tag{2.20}
$$

Wenn wir uns daran erinnern, dass der Integrationsweg für unser Linienintegral entlang der in Abb. [2.9](#page--1-9) dargestellten Feldlinie verlief, so können wir Gl. [2.20](#page--1-11) folgendermaßen deuten:

Das Umlaufintegral der magnetischen Feldstärke entspricht dem fünffachen Spulenstrom, der diese Feldstärke erzeugt hat. Fünfmal wird aber auch *die Fläche, die vom Umlaufintegral* aufgespannt wird, von demselben Strom durchflossen, da alle Windungen in Reihe geschaltet sind. In diesem ausgewählten Beispiel fließt der Strom jeweils fünfmal innerhalb der aufgespannten Fläche in die Zeichenebene hinein.

In Abb. [2.10](#page--1-1) ist die Spule nochmals im Schnitt mit drei verschiedenen Integrationswegen dargestellt.

Der Integrationsweg 1 ergibt den gleichen Wert für das Umlaufintegral wie eben, weil die von diesem Integral aufgespannte Fläche das Fünffache des Spulenstromes enthält:

$$
\left(\oint \vec{H} \cdot d\vec{s}\right)_1 = 5I. \tag{2.21}
$$

Der Integrationsweg 2 umfasst den zweifachen Spulenstrom, wobei hier aber die Stromrichtung umgekehrt ist, der Strom somit aus der Zeichenebene herausfließt. Logischerweise werden wir diesen Strom negativ bewerten:

$$
\left(\oint \vec{H} \cdot d\vec{s}\right)_2 = -2I. \tag{2.22}
$$

Für den Integrationsweg 3 können wir schreiben:

$$
\left(\oint \vec{H} \cdot d\vec{s}\right)_3 = 0,\tag{2.23}
$$

denn die beiden umfassten Ströme heben sich auf, da sie entgegengesetztes Vorzeichen haben. Bei einer beliebigen Anzahl von Strömen gilt:

Das Umlaufintegral der magnetischen Feldstärke ist gleich der Summe der vom Umlauf erfassten Ströme (bei der Summenbildung ist das Vorzeichen der Ströme zu berücksichtigen).

Dies ist das **Durchflutungsgesetz**. Es lautet in analytischer Form bei *n* umfassten Strömen:

$$
\oint \vec{H} \cdot d\vec{s} = \sum_{v=1}^{n} I_v.
$$
\n(2.24)

Hier haben wir wieder die Bestätigung der skalaren Natur des Stromes, denn ein skalares Produkt, wie es in dieser Gleichung im Integranden steht, ergibt im Ergebnis immer einen Skalar.

Wir ziehen an dieser Stelle eine sehr wichtige Schlussfolgerung beim Vergleich von elektrischem und magnetischem Feld. Im Abschn. 1.2.2, Gl. 1.22, waren wir zu dem Ergebnis gekommen, dass das Umlaufintegral der *elektrischen* Feldstärke *immer* den Wert Null hat, das Linienintegral also *wegunabhängig* ist, was die Grundlage für die Existenz eines skalaren Potenzials bildet. Gleichung [2.24](#page--1-12) zeigt uns, dass das Umlaufintegral der *magnetischen* Feldstärke nicht verschwindet, das Linienintegral zwischen zwei Punkten deshalb vom Integrationsweg abhängig ist und das magnetische Feld *kein* skalares Potenzial besitzt. Nur in stromfreien Gebieten ist die rechte Seite von Gl. [2.24](#page--1-12) Null und es kann ein skalares magnetisches Potenzial definiert werden, z. B. bei Anordnungen mit Dauermagneten.

**Abb. 2.11** Zur Berechnung der Feldstärke eines zylindrischen Leiters

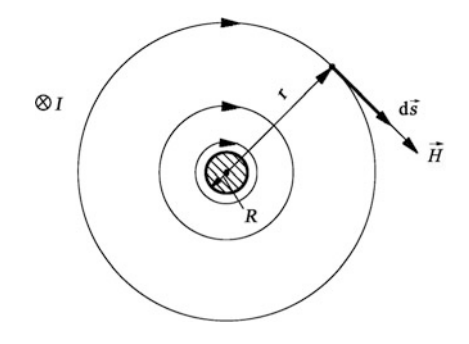

Ein Feld, bei dem das Umlaufintegral der entsprechenden Feldgröße nicht verschwindet, nennt man ein Wirbelfeld. Anschaulich hatten wir das bereits anhand der Bilder im Abschn. [2.1](#page--1-13) aufgrund der in sich geschlossenen Feldlinien erklärt. Das Durchflutungsgesetz bildet die Grundlage für die Existenz dieses physikalischen Sachverhaltes im magnetischen Feld.

**Anwendungsbeispiel** Zur Demonstration der Anwendung des Durchflutungsgesetzes stellen wir uns die Aufgabe, die magnetische Feldstärke *H* in der Umgebung eines geradlinigen Leiters, der vom Strom *I* durchflossen wird, zu berechnen. Entsprechend Abb. [2.11](#page--1-1) soll der Leiter senkrecht auf der Zeichenebene stehen, wie das im Bild links oben angedeutet ist. Es reicht aus, wenn wir die durch den Strom erzeugte Feldstärke in dieser Ebene berechnen, denn bei genügend langem Leiter ist sie wegen der Zylindersymmetrie der Anordnung nicht von der Koordinate in Richtung der Achse des Leiters abhängig. Die Feldstärkelinien verlaufen, wie bereits in Abb. [2.3](#page--1-2) gezeigt, in Form konzentrischer Kreise um den Leiter und auch, wie wir gleich sehen werden, in dem Leiter. Der Vektor der Feldstärke verläuft in Richtung der Tangente an die Feldlinien. Da wir ihn als Funktion des Leiterstromes berechnen wollen, benutzen wir das diesen Zusammenhang beschreibende Durchflutungsgesetz Gl. [2.24.](#page--1-12)

Wir berechnen zuerst die Feldstärke außerhalb des Leiters, also für den Bereich *r R* und dann innerhalb des Leiters, d. h. für den Bereich  $r \leq R$ .

**1.** *r R*: Zur Bildung des Umlaufintegrals haben wir zunächst den Integrationsweg festzulegen. Da der Strom erfasst werden soll, muss dieser Weg natürlich den Leiter umschlingen. Aus Gründen einer möglichst einfachen Rechnung wählen wir eine Feldlinie, die den Abstand *r* von der Leiterachse besitzt, als Integrationsweg. Das Wegelement d*s* verläuft somit jeweils tangential zur Feldlinie (s. Abb. [2.11\)](#page--1-1). Für das Linienintegral eines vollen Umlaufs auf dieser Feldlinie gilt dann nach Gl. [2.24:](#page--1-12)

$$
\oint \vec{H} \cdot d\vec{s} = I. \tag{2.25}
$$

**Abb. 2.12** Betrag der magnetische Feldstärke innerhalb und außerhalb eines Leiters

Da auf der gesamten Feldlinie  $\vec{H}$  und d $\vec{s}$  gleichgerichtet sind ( $\alpha = 0$ ), können wir für den Integranden  $\vec{H} \cdot d\vec{s} = H ds \cos \alpha = H ds$  schreiben. Weil außerdem auf der Feldlinie wegen des stets gleichen Abstandes vom Leitermittelpunkt die Feldstärke konstant ist, können wir *H* vor das Integralzeichen setzen und erhalten:

$$
H \oint \mathrm{d}s = I = H 2\pi r. \tag{2.26}
$$

Daraus folgt für die Feldstärke:

$$
H = \frac{I}{2\pi r}.\tag{2.27}
$$

Sie nimmt demzufolge hyperbolisch mit dem Abstand vom Leiter ab und ist dem Strom proportional.

**2.** *r R*: Da konzentrische Kreise innerhalb des Leiters *Teile* des gesamten Stromes umschließen, müssen diese Kreise Feldlinien sein. Für die Feldlinie mit *r* = *R* wird, wenn wir sie als Integrationsweg benutzen, der gesamte Strom umschlossen, bei *r* < *R* nur ein von *r* abhängender Teilstrom. Dieser Strom *I*(*r*) ergibt sich aus der Beziehung *I*(*r*)/*I* = *A*(*r*)/*A*, wobei  $A(r) = r^2 \pi$  und  $A = R^2 \pi$  ist.

Das Durchflutungsgesetz im Innern des Leiters lautet somit:

$$
\oint \vec{H} \cdot d\vec{s} = I(r) = I\left(\frac{r}{R}\right)^2. \tag{2.28}
$$

Bei Integration auf der Feldlinie und unter Berücksichtigung der Konstanz von *H* auf der Feldlinie ergibt sich durch Rechnung wie oben:

$$
H = \frac{I}{2\pi R^2} r = \frac{I}{2A} r.
$$
 (2.29)

Innerhalb des Leiters steigt folglich, von Null in der Leiterachse beginnend, die Feldstärke linear an und erreicht auf der Leiteroberfläche ihren Maximalwert, der sich für  $r = R$  sowohl aus Gl. [2.27](#page--1-14) als auch aus Gl. [2.29](#page--1-15) zu  $H_{\text{max}} = I/(2\pi R)$  ergibt. Die Feldstärke ist auch hier stromproportional. Abbildung [2.12](#page--1-1) zeigt das Ergebnis der Rechnungen zu 1. und 2.

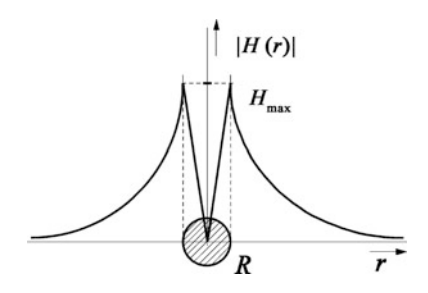

## **2.4 Materie im Magnetfeld**

#### **2.4.1 Die Permeabilität. Einteilung der Stoffe**

Mittels der Gln. [2.8](#page--1-16) und [2.9](#page--1-17) haben wir den magnetischen Widerstand definiert. Allgemein kann man für den magnetischen Widerstand irgendeines prismatischen Abschnittes der Länge *l* und der Querschnittsfläche *A* im magnetischen Feld schreiben:

$$
R_{\rm m} = \frac{l}{\mu A}.\tag{2.30}
$$

 heißt **Permeabilität** dieses Abschnittes im Magnetkreis. Sie drückt die Werkstoffabhängigkeit des magnetischen Widerstandes aus und ist somit eine Stoffkonstante, die wir näher untersuchen wollen.

Dazu analysieren wir das Ergebnis des in Abb. [2.13](#page--1-0) dargestellten Gedankenexperimentes.

Wir benutzen zwei Spulen exakt gleicher Abmessungen und gleicher Windungszahl, die vom gleichen Strom durchflossen werden, d. h. gleiche Durchflutungen erzeugen. Der einzige Unterschied zwischen beiden Anordnungen besteht darin, dass die links dargestellte Spule kernlos ("Luftkern") ist, die rechts dargestellte aber einen magnetisch sehr gut leitenden, beispielsweise einen Eisenkern besitzt, der hier nicht dargestellt wurde. Für diese beiden Fälle a) und b) machen wir folgende experimentelle Beobachtung in Bezug auf den sich ausbildenden magnetischen Fluss:  $\Phi_{\rm a} \ll \Phi_{\rm b}$ . Unter Beachtung von Gl. [2.13](#page--1-18) heißt das  $R_{\text{ma}} \gg R_{\text{mb}}$  und unter Beachtung von Gl. [2.30](#page--1-19)  $\mu_{\text{a}} \ll \mu_{\text{b}}$ .

Der wesentlich höhere magnetische Fluss kommt somit durch die wesentlich höhere Permeabilität des Eisens zustande. Die hier mit  $\mu_a$  bezeichnete Permeabilität der Luft (genauer: des Vakuums) trägt das Formelzeichen  $\mu_0$  und heißt **magnetische Feldkonstante**. Sie ist eine Naturkonstante und hat den Wert  $\mu_0 = 1,256 \cdot 10^{-6} \text{ Vs/Am}.$ 

Die in unserem Gedankenexperiment mit  $\mu_b$  bezeichnete Größe ist die Permeabilität des verwendeten Kernwerkstoffes, hier des Eisens. Sie wird im allgemeinen ohne Index angegeben und lässt sich als Vielfaches der Vakuumpermeabilität darstellen:

$$
\mu = \mu_{\rm r} \cdot \mu_0. \tag{2.31}
$$

**Abb. 2.13** Spule ohne und mit Eisenkern. **a** Kern: Luft, **b** Kern: Eisen

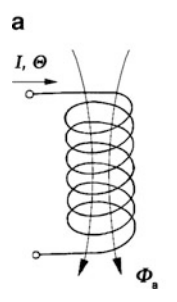

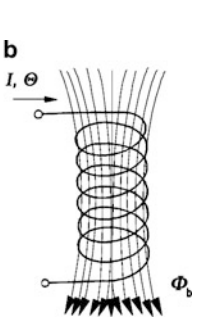

 $\mu_r$  gibt also an, um welches Vielfache die Permeabilität des betrachteten Stoffes die des Vakuums bzw. der Luft übertrifft. Deshalb heißt sie relative Permeabilität oder **Permeabilitätszahl** und ist dimensionslos. Für das Vakuum gilt  $\mu_r = 1$ .

Entsprechend dem Wert ihrer relativen Permeabilität kann man zunächst eine Grobeinteilung der Stoffe nach ihrem magnetischen Verhalten vornehmen, nämlich in solche, für die  $\mu_r \approx 1$  und in solche, für die  $\mu_r \gg 1$  ist. Die ersteren nennt man pauschal unmagnetische, die letzteren magnetische Stoffe. Diese Bezeichnungen werden umgangssprachlich benutzt und sind nicht exakt. Eine genauere Betrachtung der magnetischen Eigenschaften der Stoffe ergibt folgendes Bild:

Die unmagnetischen Stoffe bestehen aus zwei verschiedenen Gruppen, den **diamagnetischen** und den **paramagnetischen**. Beide haben relative Permeabilitätswerte, die ganz in der Nähe der des Vakuums liegen (also  $\mu_r \approx 1$ ), für diamagnetische gilt aber  $\mu_r < 1$ , für paramagnetische  $\mu_r$  > 1. Zur Gruppe der diamagnetischen Stoffe gehören Gold, Kupfer, Silber und Wasser (Kupfer hat beispielsweise bei 20 °C einen Wert von  $\mu_r = 0.999990$ , Wasser von  $\mu_r = 0.999991$ , zur Gruppe der paramagnetischen Aluminium, Platin, Luft und Sauerstoff (Aluminium  $\mu_r = 1,000024$ , Sauerstoff  $\mu_r = 1,000002$ ). Die Unterschiede zwischen diesen beiden Gruppen kommen durch unterschiedliches Verhalten inneratomarer Elektronenbewegungen (Kreisstrom und Spin) zustande, was jedoch an dieser Stelle nicht weiter ausgeführt werden soll.

Die oben als magnetisch bezeichneten Stoffe mit  $\mu_r \gg 1$  (typisch sind Werte für  $\mu_r$ von einigen 1000 bis einige 100.000) heißen ferromagnetisch. Die einzigen *reinen* Stoffe, die ferromagnetische Eigenschaften besitzen, sind Eisen, Kobalt und Nickel. Alle anderen sind speziell entwickelte Legierungen, von denen es heute einige tausend gibt.

Ferromagnetische Werkstoffe zeigen mit steigender Temperatur eine langsame Abnahme der Permeabilität. Beim Überschreiten einer Temperaturgrenze, die **Curie-Temperatur** genannt wird, verschwindet der Ferromagnetismus schlagartig und es stellt sich Paramagnetismus ein. Der Werkstoff wird folglich unmagnetisch. Dieser Effekt ist reversibel und lässt sich für eine Temperaturbewertung nutzen. Die Curie-Temperatur beträgt bei Eisen 760 °C, bei Nickel 360 °C und bei Kobalt 1120 °C.

#### **2.4.2 Hystereseschleife und Magnetisierungskurve**

Hystereseschleifen und Magnetisierungskurven sind grafische Darstellungen der Abhängigkeit der Magnetflussdichte von der magnetischen Feldstärke, d. h. der Funktion *B* = *f*(*H*) für ferromagnetische Werkstoffe. Sie haben große praktische Bedeutung für die Berechnung der Magnetkreise elektrischer Maschinen und Apparate.

Eine mögliche Messanordnung zur Aufnahme von Magnetisierungskennlinien zeigt Abb. [2.14.](#page--1-1) Der ringförmige Kern der Querschnittsfläche *A* und der Länge *l* (neutrale Faser) ist aus dem zu untersuchenden Magnetwerkstoff hergestellt.

**Abb. 2.14** Messanordnung zur Aufnahme einer Magnetisierungskurve

Unter Beachtung der Gln. [2.13](#page--1-18) und [2.30](#page--1-19) gilt für den sich im Kern ausbildenden magnetischen Fluss:

$$
\Phi = \frac{\Theta}{R_{\rm m}} = \mu A \frac{\Theta}{l} = \mu A \frac{NI}{l}.
$$
\n(2.32)

Er kann durch Variation des Stromes eingestellt werden. Die Magnetflussdichte ist dann:

$$
B = \frac{\Phi}{A} = \mu \frac{\Theta}{l}.
$$
 (2.33)

Für das Linienintegral der magnetischen Feldstärke entlang der neutralen Faser des Kernes ergibt sich nach dem Durchflutungsgesetz:

$$
\oint H dl = Hl = NI = \Theta, \qquad (2.34)
$$

$$
H = \frac{NI}{l} = \frac{\Theta}{l}.
$$
\n(2.35)

Eingesetzt in Gl. [2.33](#page--1-20) folgt:

$$
B = \mu H = \mu_0 \mu_r H, \quad \vec{B} = \mu \vec{H} = \mu_0 \mu_r \vec{H}.
$$
 (2.36)

Hier haben wir den gesuchten Zusammenhang  $B = f(H)$ .

Wäre  $\mu$  konstant, würden wir eine Gerade erhalten. Da aber  $\mu$  sehr stark von der Feldstärke abhängt, ergibt sich eine gekrümmte Kurve, die experimentell ermittelt werden muss.

Das geschieht in der Anordnung nach Abb. [2.14](#page--1-1) auf folgende Weise: Der Strom wird, von Null beginnend, langsam vergrößert. Die magnetische Feldstärke, die für jeden Stromwert nach Gl. [2.35](#page--1-21) berechnet werden kann, vergrößert sich dabei proportional zum Strom. Gleichzeitig wird mit Spezialmessverfahren der im Kern sich ausbildende Fluss gemessen und *B* aus der Division durch die Fläche des Kerns ermittelt. Die erhaltenen Wertepaare werden aufgetragen und man erhält so zunächst die **Neukurve** nach Abb. [2.15.](#page--1-1) Bei weiterer Steigerung des Stromes, also der Feldstärke, erreicht die Kurve den Sättigungsbereich, in dem sich die Flussdichte nur noch wenig vergrößert.

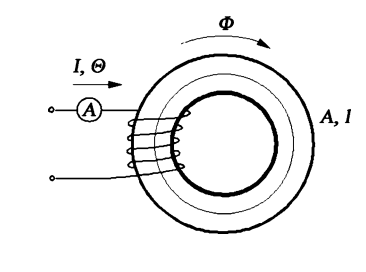

#### **Abb. 2.15** Hystereseschleife

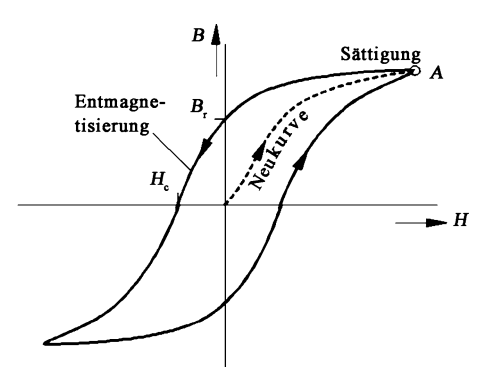

Wird nun, nachdem der Punkt A erreicht worden ist, die Feldstärke wieder verkleinert, ergeben sich grundsätzlich höhere Werte für die Magnetflussdichte, als sie vorher erreicht wurden. Es tritt eine **Hysterese** auf. Werden Strom und Feldstärke zu Null gemacht, bleibt trotzdem im Kern eine Restflussdichte erhalten, die man als **Remanenzflussdichte** *B***<sup>r</sup>** bezeichnet.

Wird die Feldstärke negativ, der Strom also in entgegengesetzter Richtung in die Spule geschickt, wirkt die so erzeugte Durchflutung dem Remanenzfluss entgegen. Es tritt demzufolge eine *entmagnetisierende* Wirkung ein. Hat die Feldstärke den Wert *H*<sup>c</sup> erreicht, sind Fluss und Flussdichte Null. Der Kern ist somit in diesem Zustand vollständig entmagnetisiert. Die Feldstärke *H*c, bei der das geschieht, heißt **Koerzitivfeldstärke**. Sie ist ein Maß für die Entmagnetisierbarkeit eines Magnetwerkstoffes.

Steigert man die Feldstärke weiter in negativer Richtung, läuft prinzipiell der gleiche Prozess wie am Anfang ab, der Fluss verläuft aber in entgegengesetzter Richtung. Es wird wieder eine Sättigung erzielt, bei Abnahme der Feldstärke tritt wiederum Hysterese auf usw. Die Neukurve kann nur beim ersten Aufmagnetisieren erreicht werden.

Die gesamte Kurve, die man auf diese Weise gewinnt, nennt man **Hystereseschleife** (Abb. [2.15\)](#page--1-1). Ihre Form gibt Auskunft über gewisse Haupteigenschaften des Magnetwerkstoffes (Abb. [2.16\)](#page--1-22). So haben die **weichmagnetischen** Werkstoffe kleine Koerzitivfeld-

**Abb. 2.16** Formen von Hystereseschleifen

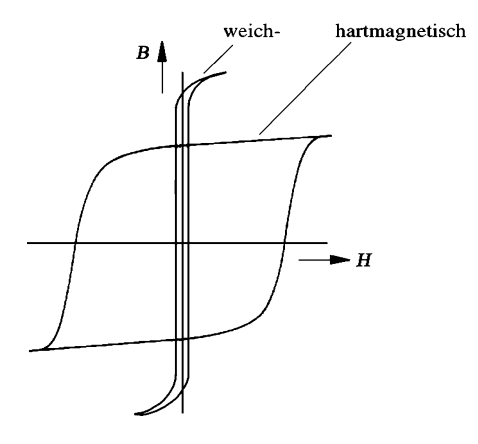

**Abb. 2.17** Magnetisierungskurve

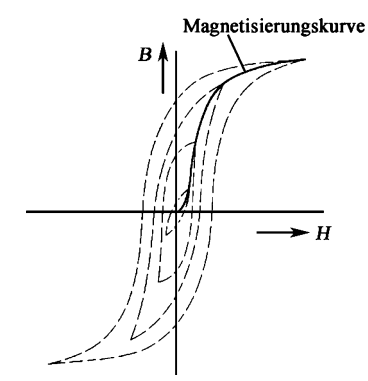

stärkewerte, d. h. eine schmale Hystereseschleife. Sie sind leicht zu entmagnetisieren und finden deshalb Anwendung bei Wechselstrommaschinen, weil bei diesen ständig Aufund Entmagnetisierungsvorgänge, die Energie verbrauchen, stattfinden. Andererseits haben wir die **hartmagnetischen** Stoffe mit breiter Hystereseschleife, die nicht so leicht entmagnetisiert werden können und deshalb für Dauermagnete geeignet sind. Die Bezeichnungen "weich" und "hart" beziehen sich auf mechanische Eigenschaften dieser Stoffe. Die einen sind weich und zäh, die anderen hart und spröde.

Spulen mit Eisenkernen können mit verschieden großen Strömen betrieben werden. Die Aufmagnetisierung erfolgt dann bis zu verschieden hohen Feldstärkewerten. Wenn jetzt wieder ent- und in entgegengesetzter Richtung aufmagnetisiert wird, ergeben sich verschieden breite Hystereseschleifen, je nachdem, wie hoch die Aufmagnetisierung war (s. Abb. [2.17\)](#page--1-1). Die Verbindungslinie der Umkehrpunkte im 1. Quadranten nennt man **Magnetisierungskurve**, die nur wenig von der Neukurve abweicht. Sie wird für die Dimensionierung von Magnetkreisen benutzt, wie wir an folgendem Beispiel zeigen.

**Beispiel: Berechnung eines Elektromagneten** Wenn wir in einem Magnetfeld Wirkungen erzielen, z. B. eine definierte Kraft auf einen stromdurchflossenen Leiter ausüben wollen, haben wir eine genaue Vorstellung darüber, wie stark der magnetische Fluss sein muss, der die gewünschte Wirkung zustande bringt. Es kommt nun darauf an, einen Magnetkreis zu berechnen, in dessen Luftspalt dieser notwendige Fluss auftritt. Die Aufgabe besteht darin, bei gegebenen konstruktiven Daten des magnetischen Kreises die Durchflutung zu bestimmen, die für die Erzeugung des gewünschten Flusses notwendig ist.

Wir demonstrieren, wie wir diese Aufgabe mittels des Durchflutungsgesetzes lösen können. Abbildung [2.18](#page--1-1) zeigt die Anordnung. Der Kern mit kreisrundem Querschnitt soll aus Stahlguss mit einer Magnetisierungskurve nach Abb. [2.19](#page--1-23) bestehen. Es ist die durch die Spule zu realisierende Durchflutung zu berechnen, wenn im Luftspalt eine magnetische Flussdichte von 0,885 T herrschen soll. Von den die Feldlinien im Luftspalt aufspreizenden Wirkungen, d. h. von einer sog. *Streuung* im Luftspalt, wollen wir absehen, so dass die Flussdichte B sowohl im Eisen als auch in der Luftstrecke denselben Wert besitzt  $(B_{\text{Fe}} = B_{\text{L}})$ .

#### **Abb. 2.18** Elektromagnet

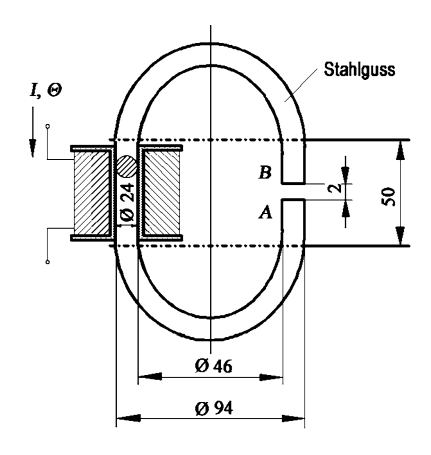

Wir gehen vom Durchflutungsgesetz Gl. [2.24](#page--1-12) aus und schreiben es in der folgenden Form, wobei der Integrationsweg entlang einer Feldlinie im Stahlguss verläuft:

$$
\oint \vec{H} \cdot d\vec{s} = \Theta = NI = \int_{B}^{A} \vec{H}_{\text{Fe}} \cdot d\vec{s} + \int_{A}^{B} \vec{H}_{\text{L}} \cdot d\vec{s}.
$$

Darin ist *H*<sub>Fe</sub> die Feldstärke im Eisen und *H*<sub>L</sub> die Feldstärke im Luftspalt. Wir bilden die Linienintegrale entlang der in der neutralen Faser liegenden Feldlinie, so dass die Feldstärkevektoren stets in Richtung des Umlaufweges, also in Richtung des Wegelementes  $d\vec{s}$ verlaufen. Dann ist der Winkel zwischen Feldstärkevektor und Wegelement immer Null und aus den skalaren Produkten werden gewöhnliche, weshalb wir schreiben können:

$$
NI = \int\limits_B^A H_{\text{Fe}} \cdot \text{d} s + \int\limits_A^B H_{\text{L}} \cdot \text{d} s.
$$

**Abb. 2.19** Magnetisierungskurve Stahlguss

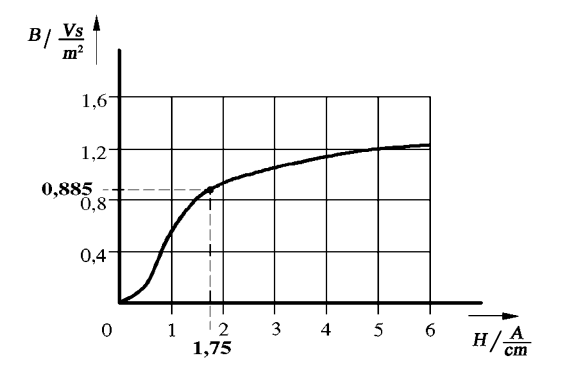

 $H_{\text{Fe}}$  berechnet sich nach Gl. [2.36](#page--1-24) zu:

$$
H_{\text{Fe}} = \frac{B_{\text{Fe}}}{\mu_0 \mu_{\text{r}}} = \frac{B_{\text{L}}}{\mu_0 \mu_{\text{r}}} = \frac{B_{\text{L}}}{\mu}.
$$

Da die Permeabilität überall im Eisen den gleichen Wert hat, ist auch *H*<sub>Fe</sub> überall im Eisen konstant. Das gleiche gilt für *H*<sup>L</sup> im Luftspalt, so dass wir die Feldstärken vor das Integralzeichen setzen können:

$$
\Theta = NI = H_{\text{Fe}} \int\limits_{B}^{A} \text{d} s + H_{\text{L}} \int\limits_{A}^{B} \text{d} s.
$$

Die Integrale sind nun leicht auszuwerten:

$$
\int_{B}^{A} ds = 50 \text{ mm} + (50 \text{ mm} - 2 \text{ mm}) + 70 \text{ mm} \cdot \pi = 317,8 \text{ mm},
$$
  

$$
\int_{A}^{B} ds = 2 \text{ mm}.
$$

Den Wert von *H*Fe erhalten wir für die gegebene Flussdichte aus der Magnetisierungs-kurve Abb. [2.19](#page--1-23) zu 1,75 A/cm. Für  $H_L$  folgt  $H_L = B_L/\mu_0 = B_{Fe}/\mu_0 = 7050$  A/cm mit  $\mu_r = 1$ aus Gl. [2.36.](#page--1-24) Damit ergibt sich für die Durchflutung (*H* in A/cm, *s* in cm):

$$
\Theta = NI = H_{\text{Fe}} \cdot 31{,}78 + H_{\text{L}} \cdot 0.2 = 55{,}6 \text{A} + 1410 \text{A} = 1465{,}6 \text{A}.
$$

Wir sehen, dass der weitaus größte Teil der durch die Spule aufgebrachten Gesamtdurchflutung für den Luftspalt verbraucht wird (hier sind es z. B. etwa 96 %). Deshalb kann man bei praktischen Rechnungen häufig ohne Magnetisierungskurve auskommen und muss nur den Luftspalt betrachten.

Weiterhin ist zu bemerken, dass wir als Resultat unserer Berechnung die Durchflutung erhalten haben und noch den Spulenstrom bestimmen müssen. Eine Durchflutung von 1500 A kann z. B. realisiert werden durch einen Strom von 1 A bei 1500 Windungen, aber auch durch einen Strom von 1500 A bei nur einer einzigen Windung. Dazwischen liegen viele mögliche Wertekombinationen, die alle den gleichen Magnetfluss erzeugen. In der Praxis wählt man den Strom entsprechend der zur Verfügung stehenden Stromquelle, nach der Strombelastbarkeit der Wicklungsdrähte und nach konstruktiven Gesichtspunkten aus. Ein diese Problematik berührendes Beispiel behandelt die Übungsaufgabe 2.6 am Ende des Kap. 2.

## **2.5 Das Induktionsgesetz**

#### **2.5.1 Grundlagen. Der Versuch von Faraday**

Zusammen mit dem Durchflutungsgesetz stellt das Induktionsgesetz eines der wichtigsten Gesetze der Elektrizitätslehre dar. Man begegnet ihm in der Elektrotechnik auf Schritt und Tritt. Wir wollen es deshalb ausführlich, einschließlich einiger wichtiger Anwendungen, behandeln.

Michael Faraday, einer der ganz großen Physiker des neunzehnten Jahrhunderts, fand das Induktionsgesetz bei der Suche nach einer Antwort auf die Frage, ob eine Umkehrung des Durchflutungsgesetzes möglich ist. Da dieses das durch Strom erzeugte Magnetfeld beschreibt, wollte Faraday wissen, ob umgekehrt aus Magnetfeldenergie Strom entstehen kann. Er konnte die Frage positiv beantworten.

Wir wollen den von Faraday gegangenen Weg zu dieser Erkenntnis noch einmal schrittweise nachvollziehen.

Die von Faraday benutzte Anordnung zeigt Abb. [2.20.](#page--1-25) In der Nähe einer schaltbaren Spule ist eine sogenannte Leiterschleife, das ist eine Spule mit nur einer Windung (*N* = 1), angeordnet. Ihre Enden sind an einen Spannungsmesser geführt. Der sich bei geschlossenem Schalter S in der Hauptspule ausbildende magnetische Fluss durchsetzt zu einem Teil  $\Phi$  die Leiterschleife.

Beim Arbeiten mit dieser Versuchsanordnung ergab sich für Faraday der folgende experimentelle Befund: Ist der Schalter *S* geschlossen, bildet sich infolge des dann in der Spule fließenden Stromes ein magnetischer Fluss aus, wie es in Abb. [2.20](#page--1-25) dargestellt ist. Dieser Fluss ist konstant, weil er von einem Gleichstrom erzeugt wird. Ansonsten gibt es keine weiteren experimentellen Befunde, insbesondere keinen Ausschlag des Spannungsmessers.

Ist der Schalter geöffnet, fließt kein Strom und es bildet sich in diesem Falle kein Magnetfeld aus. Auch jetzt bleibt der Zeiger des Messinstrumentes selbstverständlich in Ruhe.

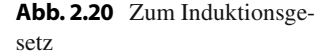

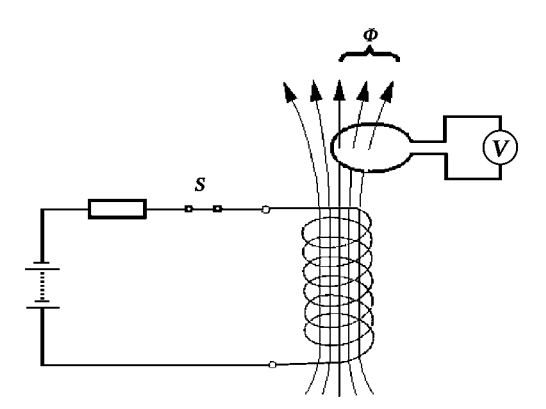

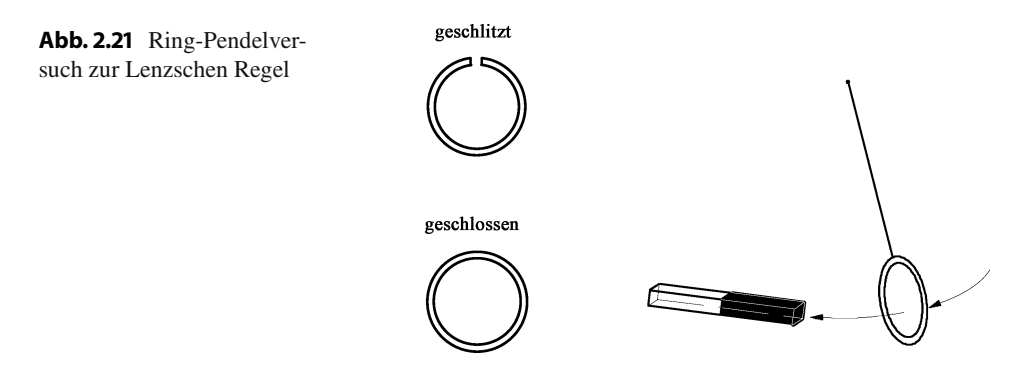

Eine Spannung ist nur in den Zeiten des Umschaltens von Stromlosigkeit der Spule auf Stromfluss und umgekehrt, also bei *Flussaufbau* und *Flussabbau*, festzustellen. Sie klingt nach dem Schaltvorgang schnell auf Null ab.

Daraus ist zu schlussfolgern: Wird eine Leiterschleife von Magnetflusslinien durchsetzt, entsteht in ihr *dann und nur dann* eine Spannung, wenn sich der von der Leiterschleife umfasste Fluss *zeitlich ändert*. Ist er zeitlich konstant, wird keine Spannung beobachtet.

Diesen Vorgang des Entstehens einer Spannung bei zeitlich veränderlichen Magnetfeldern nennen wir **Induktion** und die Spannung **induzierte Spannung**. Sie ist eine Quellenspannung, weil sie in dem Kreis der Leiterschleife einen Strom antreibt, der elektrische Energie, hier beispielsweise an den Spannungsmesser, liefert.

Zunächst nur für den Betrag der induzierten Quellenspannung können wir formulieren:

$$
|u_q| \sim \frac{d\Phi}{dt}.\tag{2.37}
$$

Mit dem nach experimentellem Befund gültigen Proportionalitätsfaktor "1" ergibt sich daraus die Gleichung:

$$
|u_q| = \frac{d\Phi}{dt}.\tag{2.38}
$$

Wichtig ist es zu bemerken, dass einzig und allein der Fluss oder die Flussteile, die von der Leiterschleife *umfasst* werden, für den Induktionsvorgang maßgeblich sind. Wie sich Flüsse außerhalb der Leiterschleife verhalten, ist für das Entstehen der induzierten Spannung völlig gleichgültig.

Wenn der Leiterschleifenstromkreis geschlossen ist, fließt in ihm infolge der induzierten Spannung ein Strom. Für diesen Strom gilt eine wichtige Gesetzmäßigkeit, die wir jetzt behandeln wollen.

Dazu betrachten wir die in Abb. [2.21](#page--1-1) dargestellte Versuchsanordnung. Ein an einem Faden aufgehängter Ring aus Aluminium wird als Pendel benutzt, welches frei über einen Stabmagneten schwingen kann. Wir machen dieses Experiment einmal mit einem vollständig *geschlossenen*, ein anderes Mal mit einem *geschlitzten* Aluminiumring.

Im Ergebnis stellen wir Folgendes fest: Die Bewegung des geschlitzten Ringes wird vom Magneten nicht beeinflusst. Der geschlossene Ring dagegen wird beim Überfahren des Magneten stark abgebremst.

Die Erklärung liefert das Induktionsgesetz. In den beiden Ringen wird eine Spannung induziert, denn durch die Annäherung an den Stabmagneten vergrößert sich der von dem Aluring umfasste magnetische Fluss ( $d\Phi/dt \neq 0$ , s. Gl. [2.38\)](#page--1-26). Ein Strom kann aber nur in dem nicht geschlitzten Ring fließen. Dieser Strom hat ein eigenes Magnetfeld, welches in Wechselwirkung mit dem Feld des Stabmagneten tritt und zwar so, dass die Bewegung, die die Ursache für die Induktion ist, abgebremst wird. Fehlt das Feld des Ringes, kann es keine Wechselwirkung und damit keine Beeinflussung des Pendels geben.

Mit diesem Ergebnis können wir die **Lenzsche Regel** formulieren, die für alle Ströme, die als Folge induzierter Spannungen entstehen, gilt:

Der durch eine induzierte Spannung angetriebene Strom ist so gerichtet, dass sein eigenes Magnetfeld im Zusammenwirken mit dem die Induktion erzeugenden (äußeren) Magnetfeld eine Wirkung hervorruft, die den Induktionsvorgang zu hemmen versucht.

Kurz gesagt:

Der induzierte Strom wirkt der Induktionsursache entgegen.

Induktionsursache ist die Pendelbewegung. Folglich wird sie beim geschlossenen Ring, in dem sich der Induktionsstrom ausbilden kann, gebremst.

Ein eine Leiterschleife durchsetzender magnetischer Fluss, der eine Spannung in ihr induziert, kann entweder steigen oder fallen. Wenn er steigt, also  $d\Phi/dt > 0$  ist, wollen wir den Strom als negativ bezeichnen, wenn er fällt, somit bei  $d\Phi/dt < 0$ , als positiv. Damit bringen wir gewissermaßen den Inhalt der Lenzschen Regel zum Ausdruck, wonach Gegenwirkung des Induktionsstromes gefordert ist. Da er von der induzierten Quellenspannung angetrieben wird, können wir dieser die gleiche Richtung zuordnen. Sie ist also negativ bei steigendem und positiv bei fallendem Fluss. Somit gilt für die induzierte Quellenspannung:

$$
u_{\mathbf{q}} = -\frac{\mathrm{d}\Phi}{\mathrm{d}t}.\tag{2.39}
$$

Wir prüfen nach, dass entsprechend dieser Gleichung  $d\Phi/dt < 0$  positive,  $d\Phi/dt > 0$  hingegen negative induzierte Spannungen liefert.

Haben wir nicht nur eine einzige Leiterschleife, sondern eine Spule der Windungszahl  $N$ , deren Inneres vom Magnetfluss  $\Phi$  durchsetzt wird, dann hat die induzierte Spannung

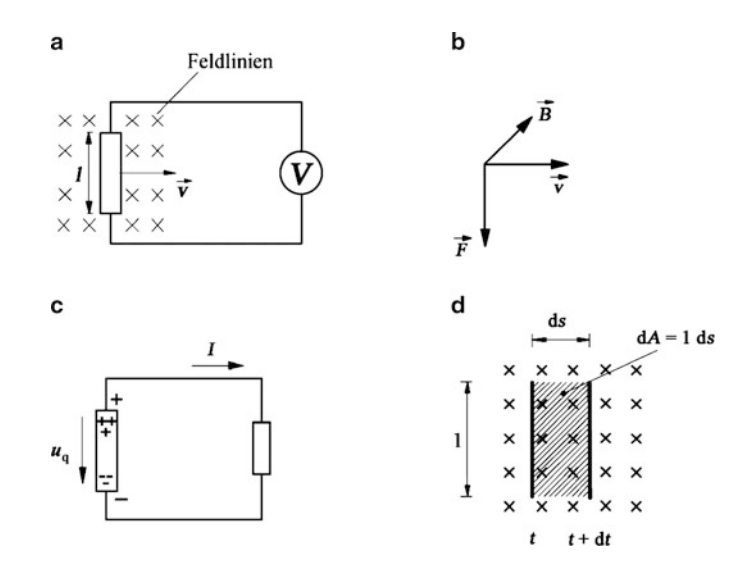

**Abb. 2.22** Induktionsvorgang bei Bewegung eines geradlinigen Leiters im Magnetfeld

den *N*-fachen Wert, weil die Spule aus *N* in Reihe geschalteten Leiterschleifen besteht und sich die einzelnen Anteile addieren:

$$
u_{\mathbf{q}} = -N \frac{\mathrm{d}\Phi}{\mathrm{d}t} = -\frac{\mathrm{d}\Psi}{\mathrm{d}t}.
$$
 (2.40)

Dies ist das **Induktionsgesetz**.  $\Psi = N \Phi$  heißt *mit der Spule der Windungszahl N verketteter Fluss*.

Die Ermittlung der induzierten Spannung aus der Flussänderung ist im Prinzip eine Rechenvorschrift. Sie sagt nichts über den Mechanismus der Entstehung der Spannung in der Leiterschleife aus. Diesen Vorgang wollen wir jetzt untersuchen.

Dazu betrachten wir Abb. [2.22a](#page--1-1), welche die Bewegung eines Leiters der Länge *l* quer durch ein Magnetfeld der Dichte *B* darstellt. Die Feldlinien sollen senkrecht in die Zeichenebene hinein verlaufen. Die Bewegung des Leiters erfolgt senkrecht zu den Feldlinien mit der Geschwindigkeit *v*.

Wenn Ladungsträger sich in einem Magnetfeld fortbewegen, werden auf sie so genannte Lorentz-Kräfte ausgeübt, die durch folgende Vektorgleichung beschrieben werden:

$$
\vec{F} = Q\vec{v} \times \vec{B}.\tag{2.41}
$$

Darin ist *Q* die sich im Magnetfeld der Dichte *B* mit der Geschwindigkeit *v* bewegende Ladungsmenge. Wenn nun, wie in Abb. [2.22a](#page--1-1), ein Leiter im Magnetfeld bewegt wird, wirken auf die im Leiter vorhandenen quasifreien Elektronen, die eine solche Ladungsmenge darstellen, Lorentz-Kräfte.

Das Vektordreibein für unseren Versuch ist in Abb. [2.22b](#page--1-1) gezeigt. Der Vektor von *v* weist nach rechts, der Vektor von *B* in die Zeichenebene hinein. Beide bilden einen rechten Winkel. Entsprechend der Definition des Vektorproduktes ergibt sich die auf die negative Ladung (*Q* < 0) wirkende Kraft nach Gl. [2.41](#page--1-27) als nach unten gerichtet und senkrecht auf den beiden anderen Vektoren stehend. Im Leiter werden also die negativ geladenen Elektronen nach unten abgelenkt. Im oberen Teil bleiben die positiven Ladungen der feststehenden Atomrümpfe zurück (s. Abb. [2.22c](#page--1-1)). Somit entsteht ein Element, welches in der Lage ist, an einen über die Zuleitungen angeschlossenen Verbraucherwiderstand elektrischen Strom zu liefern, da sich die im Leiter getrennten Ladungen über ihn ausgleichen können.

Der Vorgang der Induktion bewirkt folglich eine *Ladungstrennung* (s. dazu auch Abschn. 1.2.4) in der Leiterschleife oder dem Leiter, was das Entstehen einer Quellenspannung bedeutet, weil durch diese Ladungstrennung die Voraussetzungen für einen Ladungsausgleich, also einen Strom gegeben sind. Wir können die Quellenspannung auf folgende Weise berechnen.

Da die Vektoren von  $\vec{v}$  und  $\vec{B}$  in unserem Beispiel aufeinander senkrecht stehen, folgt für den Betrag der Lorentz-Kraft aus Gl. [2.41:](#page--1-27)

$$
F = QvB. \tag{2.42}
$$

Es handelt sich hier um eine ladungstrennende Kraft. Gleichzeitig ziehen sich die getrennten Ladungen im Leiter gegenseitig an. Die Anziehungskraft in diesem kleinen elektrischen Feld ist durch die Gl. 1.24 zu *F* = *Q E* gegeben. Beide hier wirkenden Kräfte müssen im Gleichgewicht stehen:

$$
QvB = QE,\t(2.43)
$$

woraus mit  $E = u_q/l$  für die induzierte Spannung folgt:

$$
u_{\mathbf{q}} = Bvl. \tag{2.44}
$$

Dies ist eine andere Form des Induktionsgesetzes, die sich aber von der in Gl. [2.39](#page--1-28) oder [2.40](#page--1-29) nicht unterscheidet, wie wir jetzt zeigen wollen. Schon Abb. [2.22a](#page--1-1) lässt erkennen, dass der Leiter mit den Zuleitungen zum Spannungsmesser ebenfalls eine Leiterschleife darstellt, deren umfasster Fluss mit der Bewegung des Leiters abnimmt.

Abbildung [2.22d](#page--1-1) zeigt in schematisierter Form zwei Momentaufnahmen des sich bewegenden Leiters, die um die Zeitspanne d*t* auseinander liegen. Es ist dann *v* = d*s*/d*t* und  $l$  ds = dA, weiterhin  $BdA = d\Phi$  und somit wird schrittweise aus Gl. [2.44,](#page--1-30) wenn wir vorerst nur den Betrag von *u*<sup>q</sup> betrachten:

$$
|u_q| = Bvl = B\frac{ds}{dt}l = B\frac{dA}{dt} = \frac{d\Phi}{dt}.
$$
 (2.45)

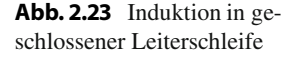

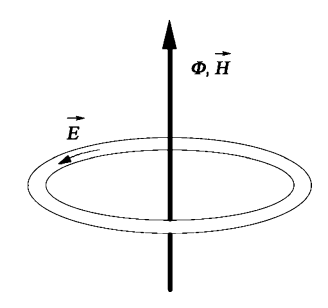

Wir sehen, dass das Induktionsgesetz in der Form der Gl. [2.44](#page--1-30) ebenfalls auf das Modell der Flussänderung im Inneren einer Leiterschleife führt. Die in der Literatur oft getroffene Unterscheidung zwischen *Induktion der Ruhe* (ruhende Leiterschleife nach Abb. [2.20\)](#page--1-25) und *Induktion der Bewegung* (sich bewegende Leiterschleife oder sich bewegender Leiter nach Abb. [2.22\)](#page--1-1) werden wir hier deshalb nicht vornehmen. Wir wollen uns nur merken, dass es bei der Berechnung der induzierten Spannung bei sich im Magnetfeld bewegenden *geraden Leitern* meist günstiger ist, die Gl. [2.44](#page--1-30) zu verwenden, besonders, wenn *B*, *v* und *l* bekannt sind und senkrecht aufeinander stehen, was beides häufig der Fall ist.

Ergänzend sei noch bemerkt, dass die nach Gl. [2.45](#page--1-31) berechnete induzierte Spannung positiv ist, weil, wie wir schon erwähnt haben, der Fluss, der von der aus Leiter und Zuleitungen gebildeten Leiterschleife umfasst wird, bei der Bewegung zeitlich abnimmt  $(d\Phi/dt < 0$ , also entsprechend Gl. [2.39](#page--1-28)  $u_0 > 0$ ).

Wir wollen noch einige Schlussfolgerungen grundsätzlicher Art ziehen. Dazu betrachten wir Abb. [2.23,](#page--1-1) welche eine als Ring ausgebildete Leiterschleife darstellt, die der Einfachheit halber von einer einzigen Fluss- bzw. Feldstärkelinie durchsetzt werden soll. Wenn sich diese Feldlinie in ihrer Intensität zeitlich ändert, wird in der Schleife eine Spannung induziert und es fließt ein Strom (Ringstrom). Wenn aber ein Strom fließt, muss in der Leiterschleife entsprechend Gl. 1.23 auch ein elektrisches Feld bestehen. Da das Linienintegral der Feldstärke zwischen zwei Punkten immer der Spannung zwischen diesen beiden Punkten entspricht (s. Gl. 1.21) und weil wir nun wissen, dass längs des ganzen Ringes die Spannung *u*<sup>q</sup> induziert wird, ergibt sich das über den gesamten Ring erstreckte Linienintegral zu:

$$
\oint \vec{E} \cdot d\vec{s} = u_q = -\frac{d\Phi}{dt}.
$$
\n(2.46)

Wie wir gesehen haben, war der Wert dieses Integrals in elektrischen Feldern von der Art, wie wir sie im Kap. 1 behandelt haben, stets Null (vgl. Gl. 1.22). Das begründete eine fundamentale Eigenschaft dieses Feldes, nämlich ein Potenzial zu haben. In elektrischen Feldern, die durch Induktion entstehen, ist das offensichtlich anders, wie Gl. [2.46](#page--1-32) beweist. Das zeigt sich u. a. auch darin, dass die elektrische Feldlinie in Abb. [2.23](#page--1-1) in sich geschlossen ist, wie wir es bereits bei der magnetischen Feldlinie kennengelernt haben (Feldwirbel, vgl. z. B. die Abb. [2.3,](#page--1-2) [2.5](#page--1-4) und [2.6](#page--1-1) und den Bezug zum Durchflutungsgesetz Gl. [2.24\)](#page--1-12).

Aus zeitlich veränderlichen Magnetfeldern entstehen demzufolge durch Induktion **quellenfreie elektrische Wirbelfelder**. Da hier sowohl elektrische als auch magnetische Felder vorkommen, sprechen wir von **elektromagnetischen Feldern**.

Ein elektrostatisches Feld nach Kap. 1 (vgl. dazu Abb. 1.15b) weist dagegen immer Quellen und Senken auf, die Feldlinien haben somit Anfang und Ende (**wirbelfreies Quellenfeld**).

Sowohl für das elektrostatische als auch für das stationäre Strömungsfeld hatten wir im Kap. 1 festgestellt, dass das Umlaufintegral der elektrischen Feldstärke den Wert Null besitzt (vgl. Gl. 1.22). Das können wir jetzt auch aus dem Induktionsgesetz Gl. [2.46](#page--1-32) ableiten, denn im elektrostatischen Feld gilt  $I = 0$  und somit  $\Phi = 0$ , im Strömungsfeld  $I = const$ und somit  $\Phi$  = const, d. h. in beiden Fällen  $d\Phi/dt = 0$ , womit Gl. [2.46](#page--1-32) in 1.22 übergeht.

#### **2.5.2 Anwendungen des Induktionsgesetzes**

Das Induktionsgesetz ist von so großer Bedeutung für die gesamte Elektrotechnik, dass wir an dieser Stelle einige wichtige Anwendungen darstellen wollen. Da wir die wichtigsten Anwendungsgebiete im Teil B dieses Buches ausführlich besprechen (z. B. Generator und Transformator), werden wir hier nur das Grundsätzliche anführen und uns entsprechend kurz fassen.

**Generator** Das Prinzip eines elektrischen Generators oder Stromerzeugers zeigt Abb. [2.24.](#page--1-33) Im Luftspalt eines kräftigen Magneten befindet sich in einem Gleichfeld eine drehbar gelagerte Leiterschleife. Wenn diese in Rotation versetzt wird, ändert sich laufend der von ihr umfasste magnetische Fluss, obwohl der gesamte Fluss im Luftspalt konstant ist. Befindet sich beispielsweise die Leiterschleife in horizontaler Lage, treten also die Feldlinien senkrecht durch die von ihr aufgespannte Fläche, ist der umfasste Fluss maximal. Befindet sie sich in vertikaler Lage, parallel zu den Feldlinien, ist der umfasste Fluss Null. Demnach wird bei Rotation eine Spannung induziert, die von den sogenannten Bürsten, die auf den fest mit der Leiterschleife verbundenen Schleifringen gleiten, abgenommen und zu Elektrizitätsverbrauchern weitergeleitet werden kann. Alle elektrischen Gas-, Dampf-, Wasser-, Wind- oder Dieselkraftwerke arbeiten in leicht abgewandelter Form nach diesem Prinzip. Die Generatoren besitzen, um ausreichend hohe

**Abb. 2.24** Prinzip des Generators

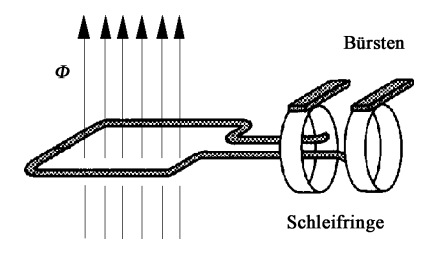

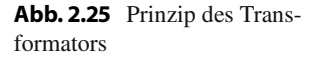

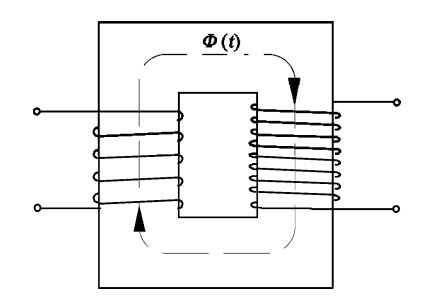

Spannungen zu bekommen, nicht nur eine, sondern eine Vielzahl von Leiterschleifen. Die Antriebsmaschinen sind in der Regel *Turbinen*.

**Transformator** Ein Transformator hat die Aufgabe, elektrische Spannungen auf ein höheres oder niedrigeres Niveau zu bringen (z. B. von 400 V auf 10.000 V und umgekehrt). Seine prinzipielle Wirkungsweise zeigt Abb. [2.25.](#page--1-1) Er besteht aus zwei Wicklungen (Spulen), die auf einen gemeinsamen, geschlossenen Eisenkern aufgebracht sind. Wenn wir in die linke, die sog. Primärspule, einen Strom schicken, bildet sich ein magnetischer Fluss aus, der durch den Eisenkern in die rechts dargestellte Spule, die Sekundärspule, geleitet wird. Dieser Fluss durchsetzt alle Windungen der Sekundärspule und induziert in ihnen eine Spannung, die an den Klemmen der Spule abgenommen werden kann. Voraussetzung für die Spannungsinduktion ist, dass der magnetische Fluss sich zeitlich ändert, d. h. der in die Primärspule geschickte Strom darf kein Gleichstrom sein. Der Transformator ist deshalb eine typische Wechselstrommaschine.

**Wirbelströme** Abbildung [2.26](#page--1-34) zeigt einen Ausschnitt aus dem Eisenkern des in Abb. [2.25](#page--1-1) dargestellten Transformators. Die dort eingezeichnete magnetische Feldlinie wird, wie wir anhand der Abb. [2.23](#page--1-1) gezeigt haben, von elektrischen Feldlinien und, da das Eisen als Metall ein relativ guter Leiter ist, auch von Strömen umwirbelt. Voraussetzung für das Entstehen dieser Ströme ist nach dem Induktionsgesetz, dass der magnetische Fluss sich zeitlich verändert, folglich ein Wechselfluss ist. Diese Voraussetzung ist im Transformator stets erfüllt. Die durch Induktion entstandenen Ströme heißen anschaulich Wirbelströme. Sie sind hier unerwünscht, weil sie das Eisen des Transformators nur unnötig erwärmen,

**Abb. 2.26** Entstehung von Wirbelströmen

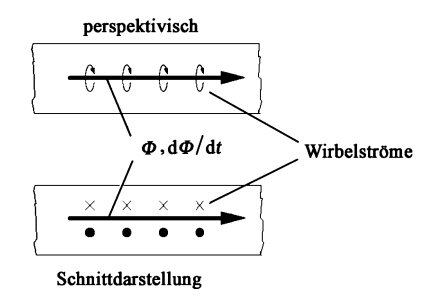

ohne einen Beitrag zur eigentlichen Aufgabe dieser Maschine zu leisten. Die Wärmeentstehung bedeutet Verluste und damit Schmälerung des Wirkungsgrades. Aus diesem Grunde werden Wechselstrommaschinenkerne "geblecht" ausgeführt, d. h. sie bestehen aus einzelnen Schichten, die elektrisch voneinander isoliert sind, so dass die Bahn der Wirbelströme unterbrochen ist, sie sich demzufolge nicht oder nur schlecht ausbilden können. In der Informations- und Nachrichtentechnik geht man einen anderen Weg. Man verwendet dort als Kernwerkstoffe sog. Ferrite (Basis Mn, Ni, Zn und Fe), die eine sehr gute magnetische, aber eine schlechte elektrische Leitfähigkeit haben, so dass Wirbelströme, die elektrischer Natur sind, unterdrückt bzw. minimiert werden.

**Stromverdrängung** In Abb. [2.27](#page--1-35) ist ein zylindrischer Leiter perspektivisch und im Längsschnitt dargestellt. Er wird von einem Wechselstrom durchflossen. Die momentane Stromrichtung ist von unten nach oben gerichtet. Eine einzelne Stromlinie, die in der Achse des Leiters verläuft, ist im Bild hervorgehoben. Um diese Stromlinie herum bilden sich sowohl im Inneren des Leiters als auch außerhalb Feldwirbel aus (vgl. die Abb. [2.11](#page--1-1) und [2.12\)](#page--1-1). An dieser Stelle interessieren nur die Wirbel im Leiterinneren, von denen einer dargestellt ist, dessen Richtung sich aus der Rechtsschraubenregel ergibt. Da diese Feldlinie durch einen Wechselstrom erzeugt wird, ist sie ihrerseits von Wirbelströmen umgeben. Diese sind stets so gerichtet, dass sie, wie man aus Abb. [2.27b](#page--1-35) deutlich erkennt, die Stromlinien in der Leitermitte schwächen bzw. aufheben, die Stromlinien am Leiterrand aber verstärken.

Im Ergebnis heißt das, dass der Strom an die Leiteroberfläche verdrängt wird. Deshalb nennt man diese Erscheinung **Haut- oder Skineffekt**. Er ist eine Folge des Induktionsgesetzes, weil die Wirbelströme um die magnetische Feldlinie nur dann entstehen können, wenn die Intensität dieser Feldlinie sich zeitlich ändert, also  $d\Phi/dt \neq 0$  ist. Je schneller sich der Fluss ändert, je größer folglich  $d\Phi/dt$  ist, umso intensiver ist die Wirbelstrombildung und umso mehr wird der Strom an die Leiteroberfläche gedrängt. Mit steigender Frequenz dieses Stromes findet die Stromleitung in immer dünneren Oberflächenschichten statt, wodurch der elektrische Widerstand des Drahtes entsprechend ansteigt, weil für den Stromfluss immer weniger Fläche zur Verfügung steht (s. Abb. [2.27c](#page--1-35)). In der *Höchst-*

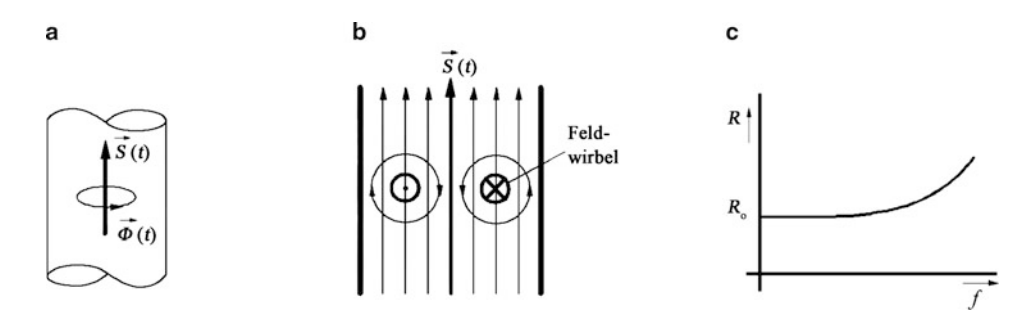

**Abb. 2.27** Entstehung und Auswirkung des Hauteffektes

*frequenz*- bzw. *Mikrowellentechnik* verwendet man deshalb sogenannte *Hohlleiter*, da das Innere massiver Leiter bei den dort verwendeten Frequenzen ohnehin nicht genutzt wird. Aber auch bei den niedrigen Frequenzen des technischen Wechselstromes kann man bereits den Hauteffekt nutzen, z. B. bei Elektromotoren mit sog. Stromverdrängungsläufern zur Vergrößerung des Anlaufmomentes (s. Abschn. 8.4.3.5).

Bei Gleichstrom gibt es keinen Hauteffekt, denn dann ist  $d\Phi/dt = 0$ . Es können keine Wirbelströme entstehen. Der Strom füllt gleichmäßig den Leiterquerschnitt aus.

## **2.6 Selbst- und Gegeninduktion**

## **2.6.1 Selbstinduktion**

Beim Studium des Induktionsgesetzes sind wir immer davon ausgegangen, dass die induzierte Spannung in einer Leiterschleife oder einer Spule von einem *äußeren* Magnetfeld herrührt. Ein Beispiel gibt Abb. [2.28a](#page--1-36), wo die induzierte Spannung durch Vorbeibewegung eines Dauermagneten entsteht.

Jetzt benutzen wir keinen äußeren Magneten, sondern wir legen an die Leiterschleife eine Spannung  $u<sub>L</sub>$ , die einen Stromfluss zur Folge hat (s. Abb. [2.28b](#page--1-36)). Dieser Strom baut um den Leiter ein Magnetfeld auf, welches auch die Leiterschleife durchsetzt. Ist der Strom zeitlich veränderlich, ist es auch der magnetische Fluss und nach dem Induktionsgesetz muss eine Spannung in der Leiterschleife induziert werden. Es ist nämlich völlig gleichgültig, ob dieser Fluss von einer *fremden* Anordnung (wie in Abb. [2.28a](#page--1-36)) oder vom *eigenen* Magnetfeld (wie in Abb. [2.28b](#page--1-36)) stammt. Diesen Vorgang der Spannungsinduktion in einer Leiterschleife durch ihren **eigenen** Strom nennen wir **Selbstinduktion**. Selbstverständlich gilt das auch für eine Spule, die aus vielen Leiterschleifen besteht.

Für eine solche Spule mit der Windungszahl *N* wollen wir die Selbstinduktionsspan-nung mit Gl. [2.40](#page--1-29) berechnen. Dazu brauchen wir den Fluss  $\Phi$ . Wir erhalten ihn aus Gl. [2.13](#page--1-18) zu  $\Phi = \Theta/R_m$  mit  $\Theta = iN$ . Eingesetzt in Gl. [2.40](#page--1-29) folgt (wir lassen im Folgenden den Index q weg):

$$
u = -\frac{N^2}{R_m} \frac{\mathrm{d}i}{\mathrm{d}t} = -L \frac{\mathrm{d}i}{\mathrm{d}t},\tag{2.47}
$$

mit

$$
L = \frac{N^2}{R_{\rm m}}.\tag{2.48}
$$

**Abb. 2.28** Induktion **a** und Selbstinduktion **b**

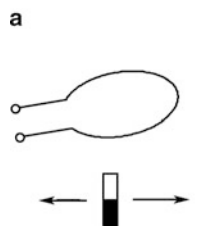

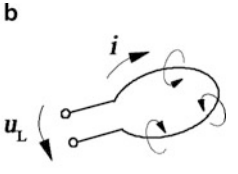

| Abb. 2.29 | Schaltzeichen einer<br>Spule. a ohne Eisenkern, b mit<br>Eisenkern | a $\sim$ YYY | ohne Eisenkern<br>h $\sim$ YYY | ohne Eisenkern<br>mit Eisenkern |
|-----------|--------------------------------------------------------------------|--------------|--------------------------------|---------------------------------|
|-----------|--------------------------------------------------------------------|--------------|--------------------------------|---------------------------------|

*L* nennen wir den Selbstinduktionskoeffizienten oder die **Induktivität** der Spule. Sie hängt nur von deren konstruktiven Daten ab, wobei die Windungszahl besonders stark eingeht. Die Maßeinheit von *L* ergibt sich aus Gl. [2.47](#page--1-37) zu 1  $\Omega$ s = 1 H (Henry). Gebräuchlich ist auch die Einheit mH (Millihenry), oder auch  $\mu$ H (Mikrohenry).

Um die Induktivität mit den Feldgrößen zu verknüpfen, wandeln wir Gl. [2.48](#page--1-38) in folgender Weise um:  $Li = N^2 i/R_m = N\Theta/R_m = N\Phi = \Psi$ :

$$
\Psi = N\Phi = Li. \tag{2.49}
$$

Die Induktivität *L* ist also Proportionalitätsfaktor zwischen Strom und Fluss bzw. verkettetem Fluss. Je größer die Induktivität ist, umso größer ist bei gegebenem Strom der magnetische Fluss der Spule.

Die Berechnung von *L* nach Gl. [2.48](#page--1-38) ergibt für eine lange Zylinderspule (s. Abb. [2.6\)](#page--1-1) mit der Windungszahl *N*, der Querschnittsfläche des Spuleninneren A und der Länge *l*:

$$
L = \frac{\mu_0 \mu_r A N^2}{l}.
$$
\n(2.50)

 $\mu_r$  ist die Permeabilitätszahl des Kernes, der sich in der Spule befindet (bei Luftkern  $\mu_r$  = 1). Durch Verdopplung der Windungszahl können wir die Induktivität einer Spule auf das Vierfache, durch einfache Einführung eines Eisenkernes die Induktivität einer Luftspule auf ein Mehrtausendfaches steigern. Deshalb werden nahezu ausschließlich Spulen mit Eisenkernen verwendet.

Solche Anordnungen heißen in der elektrischen Energietechnik *Drosselspule n* oder *Drosseln*.

Das Schaltzeichen für Spulen mit und ohne Eisenkern zeigt Abb. [2.29.](#page--1-1)

Bei Reihenschaltung von *n* Spulen gilt für deren Gesamt- bzw. Ersatzinduktivität:

$$
L_{\rm ers} = \sum_{v=1}^{n} L_v.
$$
 (2.51)

Für Parallelschaltung ergibt sich:

$$
\frac{1}{L_{\rm ers}} = \sum_{v=1}^{n} \frac{1}{L_v}.
$$
\n(2.52)

Die an die Leiterschleife oder Spule gelegte Spannung, die *Klemmenspannung*, haben wir bisher außer acht gelassen. Abbildung [2.30](#page--1-1) zeigt die Orientierungen von *u* und *u*<sub>L</sub> für Leiterschleife und Spule.

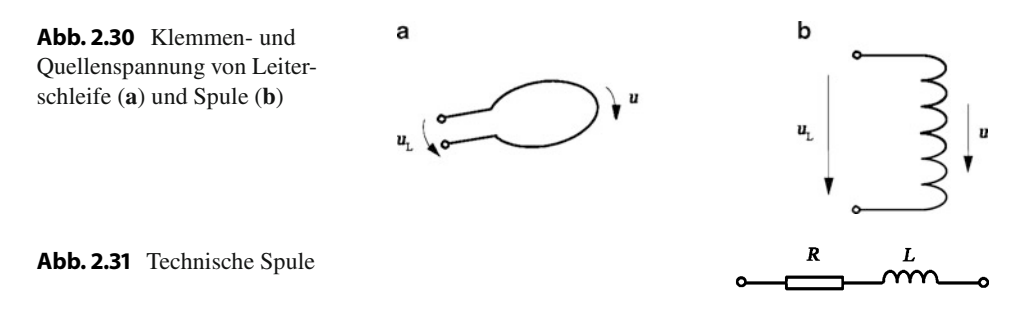

Beide wirken einander entgegen und halten sich das Gleichgewicht. Nach dem Maschensatz folgt daraus  $u_L = -u$  und unter Berücksichtigung von Gl. [2.47:](#page--1-37)

$$
u_L = L \frac{\mathrm{d}i}{\mathrm{d}t}.\tag{2.53}
$$

Die Klemmenspannung ist somit der Stromänderungsgeschwindigkeit proportional. Für Gleichstrom ist sie folglich Null.

Wenn wir aber in der Praxis eine Spule mit Gleichstrom speisen und eine Messung an ihr vornehmen, werden wir dennoch eine Spannung feststellen. Das liegt daran, dass jede Spule aus Drähten gewickelt ist, die einen ohmschen Widerstand besitzen, an dem auch bei Gleichstrom ein Spannungsabfall  $U = IR$  auftritt. Im elektrischen Ersatzschaltbild für die Spule berücksichtigen wir das durch einen in Reihe geschalteten Widerstand (s. Abb. [2.31\)](#page--1-39). Eine solche Anordnung heißt *reale* oder *technische* Spule im Gegensatz zu einer *idealen* Spule nach Abb. [2.29.](#page--1-1) Je größer im allgemeinen die Spule ist, umso mehr nähert sie sich dem Idealfall, weil wegen der größeren Querschnitte der Wicklungsdrähte deren Widerstände immer weniger ins Gewicht fallen.

**Stromverzögernde Wirkung von Induktivitäten** Wir betrachten einen Stromkreis nach Abb. [2.32a](#page--1-1). Wir wollen den Stromverlauf ermitteln, nachdem der Schalter *S* geschlossen wurde, die Gleichspannungsquelle also an die technische Spule geschaltet wird. Strom und Spannungsabfälle bezeichnen wir mit kleinen Buchstaben, da wir sie als zeitlich veränderlich erwarten. Nach dem Schließen des Schalters gilt entsprechend dem Maschensatz  $u_L + u_R = U_q$  und mit  $u_L = L \frac{di}{dt}$  (s. Gl. [2.53\)](#page--1-40) und  $u_R = iR$  (Ohmsches Gesetz) ergibt sich:

$$
L\frac{di}{dt} + iR = U_q.
$$
 (2.54)

Es handelt sich hier um eine inhomogene Differenzialgleichung erster Ordnung für den Strom. Sie hat mit der Anfangsbedingung *i*(*t* = 0) = 0 die Lösung:

$$
i(t) = \frac{U_q}{R} \left( 1 - e^{-\frac{R}{L}t} \right).
$$
 (2.55)

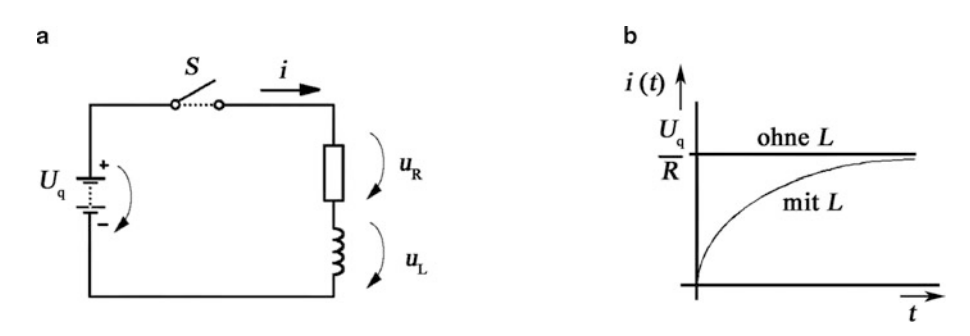

**Abb. 2.32** Schaltvorgang an einer Spule. **a** Schaltung, **b** Stromverlauf

Der Verlauf des Stromes über der Zeit ist in Abb. [2.32b](#page--1-1) (mit *L*) dargestellt. Nehmen wir die Induktivität aus dem Kreis heraus, folgt aus Gl. [2.54](#page--1-41) oder [2.55](#page--1-42) mit *L* = 0:

$$
i = \frac{U_q}{R}.\tag{2.56}
$$

Folglich ist in diesem Falle der Strom zu allen Zeiten konstant, d. h. er springt im Einschaltmoment auf *U*q/*R* und behält diesen Wert bei (s. Abb. [2.32b](#page--1-1) ohne *L*). Wir sehen, dass eine Induktivität stromverzögernd wirkt. In Stromkreisen mit Induktivitäten, d. h. mit Spulen, kann sich der Strom niemals sprunghaft ändern (ausführlich wird das im Kap. 5 besprochen). Die Zeitkonstante der Funktion nach Gl. [2.55,](#page--1-42) = *L*/*R*, sagt aus, dass der Stromanstieg beim Schaltvorgang umso langsamer erfolgt, je größer *L* ist.

Die durch Drosselspulen mögliche Stromglättung wird z. B. beim Betrieb von Gleichstrom-Nebenschlussmotoren (s. Abschn. 8.2.3) zur Vergleichmäßigung ihres stromproportionalen Drehmomentes genutzt.

#### **2.6.2 Gegeninduktion**

Wird in einer Spule eine Spannung durch Flussänderung einer anderen Spule induziert, spricht man von **Gegeninduktion**. Diesen Fall haben wir im Grunde schon behandelt (s. Abb. [2.20\)](#page--1-25). Wir wollen hier aber nicht nur die Wirkung der ersten Spule auf die zweite, sondern auch die Rückwirkung der zweiten Spule auf die erste untersuchen. Dazu betrachten wir die beiden in Abb. [2.33](#page--1-1) dargestellten Leiterschleifen.

Der Teil  $\Phi_{12}$  des Flusses  $\Phi_1$  der Spule 1 (aus Verallgemeinerungsgründen rechnen wir hier mit Spulen der Windungszahl *N*, obwohl Leiterschleifen dargestellt sind) durchsetzt die Spule 2. Mit dem sog. Kopplungsfaktor *k*1, der von der Stellung der Spulen zueinander abhängt, ergibt sich für den Fall, dass zunächst nur die Spule 1 von Strom durchflossen wird (s. Gl. [2.32\)](#page--1-43):

$$
\Phi_{12} = k_1 \Phi_1 = k_1 \frac{\Theta_1}{R_{\text{m1}}} = k_1 \frac{i_1 N_1}{R_{\text{m1}}}.
$$
\n(2.57)

**Abb. 2.33** Vorgang der Gegeninduktion

Die in der Spule 2 induzierte Quellenspannung ist entsprechend Gl. [2.40:](#page--1-29)

$$
u_2 = -N_2 \frac{d\Phi_{12}}{dt} = -\frac{k_1 N_1 N_2}{R_{\text{m1}}} \frac{di_1}{dt} = -M_{12} \frac{di_1}{dt},
$$
(2.58)

mit  $M_{12} = k_1 N_1 N_2/R_{m1}$ .

Umgekehrt gilt für die induzierte Spannung in der Spule 1, wenn nur die Spule 2 von Strom durchflossen wird:

$$
u_1 = -M_{21} \frac{\mathrm{d}i_2}{\mathrm{d}t}.
$$
 (2.59)

Man kann zeigen, dass im Raum mit konstanter Permeabilität  $\mu$  gilt:

$$
M_{12} = M_{21} = M,\t\t(2.60)
$$

somit:

$$
u_1 = -M \frac{di_2}{dt}, \quad u_2 = -M \frac{di_1}{dt}.
$$
 (2.61)

*M* heißt **Gegeninduktivität** der Anordnung und wird wie die Induktivität in Henry gemessen. Mit ihr ist es möglich, aus der Stromänderungsgeschwindigkeit in der einen die induzierte Spannung in der anderen Spule zu berechnen.

Abbildung [2.33](#page--1-1) zeigt, dass die beiden Spulen *magnetisch gekoppelt* sind. Die Gegeninduktivität hängt vom Kopplungsfaktor *k* und von den Induktivitäten der beiden miteinander verkoppelten Spulen ab:

$$
M = k\sqrt{L_1 L_2}.\tag{2.62}
$$

Abbildung [2.34](#page--1-1) gibt Beispiele für fehlende bzw. geringe Kopplung ( $k \approx 0$ ) und maximale Kopplung  $(k \approx 1)$ .

Bisher haben wir angenommen, dass nur in einer der beiden Spulen Strom fließt, der in der jeweils anderen eine Spannung induziert. Die Höhe dieser Spannung ist bei gegebenem Strom durch die Gegeninduktivität nach Gl. [2.62](#page--1-44) bestimmt. So lässt z. B. der Strom *i*<sup>2</sup> eine *Gegeninduktionsspannung* in Spule 1 nach Gl. [2.59](#page--1-45) entstehen. Gleichzeitig erzeugt dieser Strom auch eine *Selbstinduktionsspannung* in der eigenen Spule 2, die von deren

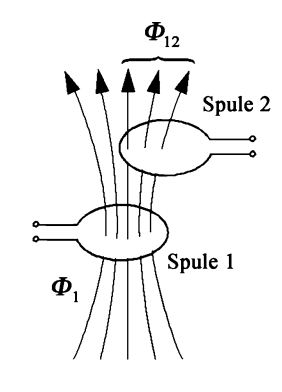

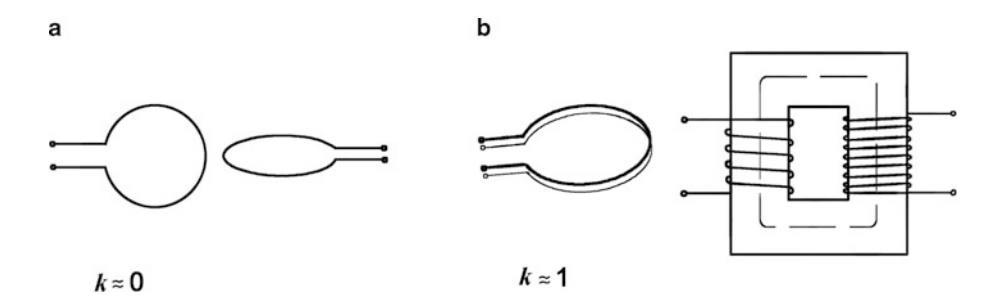

**Abb. 2.34** Demonstration des Kopplungsfaktors. **a**  $k \approx 0$ , **b**  $k \approx 1$ 

Induktivität abhängt und durch Gl. [2.47](#page--1-37) bestimmt ist. Analog sind die Verhältnisse in der Spule 1. Die gesamte Spannung an den stromdurchflossenen Leiterschleifen oder Spulen setzt sich somit aus zwei Anteilen, einem *selbstinduktiven* und einem *gegeninduktiven* zusammen (Spule 1:  $L_1$ d*i*<sub>1</sub>/d*t* und  $M$ d*i*<sub>2</sub>/d*t*, Spule 2:  $L_2$ d*i*<sub>2</sub>/d*t* und  $M$ d*i*<sub>1</sub>/d*t*).

## **2.7 Energie und Kräfte im magnetischen Feld**

## **2.7.1 Energieinhalt des Magnetfeldes**

Ebenso wie bei der Berechnung des Energieinhaltes des elektrostatischen Feldes beim Kondensator (s. Abschn. 1.3.5) können wir den Energieinhalt des magnetischen Feldes einer vom Strom *I* durchflossenen Spule mit der Induktivität *L* berechnen. Das Ergebnis lautet:

$$
W_{\rm m} = \frac{LI^2}{2}.\tag{2.63}
$$

Die Ähnlichkeit dieser Gleichung mit der kinetischen Energie einer Masse  $W_{kin} = mv^2/2$ erlaubt es zum Beispiel, mechanische Vorgänge mit Massen in elektrischen Schaltungen durch Induktivitäten zu simulieren.

Wir wollen die magnetische Energie nach Gl. [2.63](#page--1-46) durch magnetische Feldgrößen ausdrücken. Dazu betrachten wir eine Spule der Länge *l*, des Öffnungsquerschnittes A und der Windungszahl *N* mit Eisenkern (s. z. B. Abb. [2.7\)](#page--1-1). Wir führen in Gl. [2.63](#page--1-46) folgende Substitutionen durch:

 $I = H l/N$  (folgt aus Gl. [2.35\)](#page--1-21)  $L = \mu_0 \mu_r A N^2 / l$  (s. Gl. [2.50\)](#page--1-47)  $H = B/(\mu_0 \mu_r)$  (folgt aus Gl. [2.36\)](#page--1-24)

und erhalten:

$$
W_{\rm m} = \frac{1}{2} \frac{B^2}{\mu_0 \mu_{\rm r}} A l. \tag{2.64}
$$

Das ist die im Volumen *V* = *Al* der Spule (Spuleninneres) gespeicherte magnetische Feldenergie. Sie entspricht in sehr guter Näherung der Energie des gesamten durch die Spule aufgebauten Feldes.

## **2.7.2 Kraftwirkungen im magnetischen Feld**

## **2.7.2.1 Kräfte an Grenzflächen**

An Grenzflächen, die Gebiete verschiedener Permeabilität voneinander trennen, treten im Magnetfeld Kräfte auf. Solche Kräfte können wir an den Polflächen, die die Grenze zwischen Eisenkern und Luftspalt eines Magneten bilden, erwarten. Man kann sich die Feldlinien im Luftspalt wie gespannte Gummibänder vorstellen. Die Feldlinien haben nämlich das Bestreben, sich zu verkürzen. Wir wollen am Beispiel eines Hubmagneten (Abb. [2.35\)](#page--1-48) die dabei auftretenden Kräfte berechnen.

Ein solcher Magnet besteht aus einem feststehenden Spulenkörper, der die Spule trägt. In ihm ist ein aus magnetischem Material bestehender Bolzen beweglich angeordnet. An diesem ist der Haken für das Anschlagen einer zu hebenden Last befestigt.

Abbildung [2.35b](#page--1-48) zeigt den Luftspalt und die benachbarten Eisenteile. Die Last sei so groß, dass sich das untere (bewegliche) Stück dem oberen (unbeweglichen) um die Strecke  $\Delta l$  nähert. Der Energieinhalt des Volumens  $A \Delta l$  ist vor dem Hub  $\Delta l$  entsprechend Gl. [2.64:](#page--1-49)

$$
W_{\text{m}_{\text{Luff}}} = \frac{1}{2} \frac{B^2}{\mu_0} A \Delta l \tag{2.65}
$$

und *nach* dem Hub um Al:

$$
W_{\rm m_{Fe}} = \frac{1}{2} \frac{B^2}{\mu_0 \mu_{\rm r}} A \Delta l. \tag{2.66}
$$

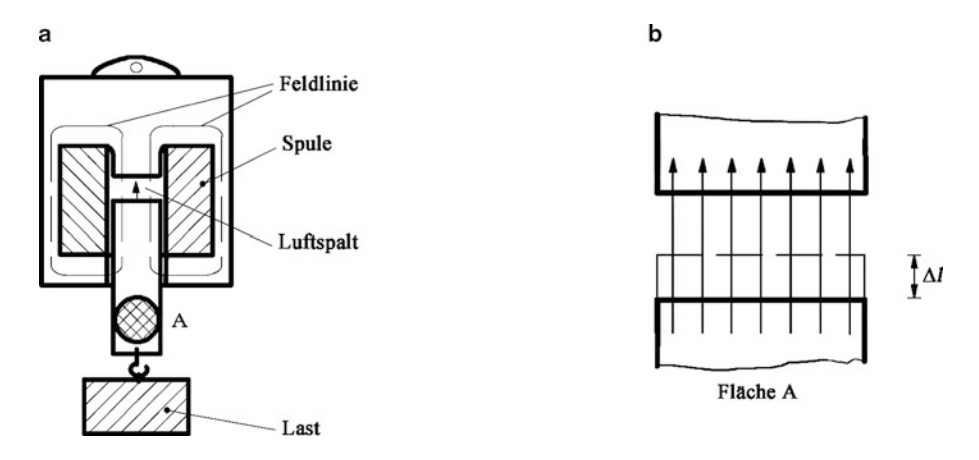

**Abb. 2.35** Hubmagnet. **a** Gesamtansicht, **b** Luftspaltbereich

Die Energieänderung während des Hubvorganges ist  $\Delta W_m = W_m$  Luft –  $W_m$  Fe, aber wegen  $W_{\text{mFe}} \ll W_{\text{mLuff}}$  (denn  $\mu_r$  beträgt einige tausend oder zehntausend) ergibt sich  $\Delta W_{\text{m}} = W_{\text{m Luff}}$ .

Die geleistete mechanische Hubarbeit ist  $\Delta W_{\text{mech}} = F \Delta l$ . Dabei ist *F* die Hubkraft. Da die Hubarbeit aus der Energieänderung des magnetischen Feldes während des Hubes geschöpft wurde, muss  $\Delta W_{\text{mech}} = \Delta W_{\text{m}} = W_{\text{m}}$  Luft sein, woraus sich aus Gl. [2.65](#page--1-50) für die Hubkraft des Elektromagneten die so genannte *Zugkraftformel* ergibt:

$$
F = \frac{B^2 A}{2\mu_0}.\tag{2.67}
$$

## **2.7.2.2 Kräfte auf stromdurchflossene Leiter**

**Leiter im Feld eines Magneten** Wir betrachten einen in ein homogenes Magnetfeld eingebrachten Leiter nach Abb. [2.36a](#page--1-51). Der Leiter steht senkrecht auf der Zeichenebene und das Feld verläuft parallel zu ihr. Wenn jeweils der Leiter oder der Magnet allein vorhanden wäre, würde sich der gestrichelt dargestellte Feldlinienverlauf ergeben: konzentrische Kreise für den Leiter, parallele Linien für den Magneten. Beide Felder überlagern sich jedoch, so dass der durch ausgezogene Linien dargestellte resultierende Feldverlauf entsteht. Links vom Leiter wird das Feld des Magneten durch das Feld des Leiterstromes verstärkt (die Feldliniendichte wird größer), rechts wird es geschwächt (die Feldliniendichte verringert sich). Auf den stromdurchflossenen Leiter wirkt dann grundsätzlich eine *Kraft in Richtung des geschwächten Feldbereichs*. Diese Kraft wollen wir berechnen.

Da sich in dieser Anordnung innerhalb des Leiters Ladungsträger im Magnetfeld bewegen, entspricht die auf sie ausgeübte Kraft der Lorentz-Kraft (Gl. [2.41\)](#page--1-27). Das zugehörige Vektordreibein zeigt Abb. [2.36b](#page--1-51). Weil die Ladung *Q* und die Ladungsträgergeschwindigkeit *v* kaum mit vernünftigem Aufwand zu ermitteln sind, wollen wir diese Größen durch besser messbare ersetzen. Für den Strom gilt *I* = *Q*/*t*, erweitert mit der Leiterlänge *l*: *Il* = *Q l*/*t* = *Qv*. In vektorieller Schreibweise bedeutet das:

$$
I\vec{l} = Q\vec{v}.\tag{2.68}
$$

a b

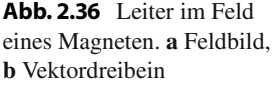

#### **Abb. 2.37** Motorprinzip

Der Vektor der Leiterlänge weist also in die Richtung des Leiterstromes (gegeben durch  $\vec{v}$ ). Setzen wir Gl. [2.68](#page--1-37) in [2.41](#page--1-27) ein, so erhalten wir:

$$
\vec{F} = I\vec{l} \times \vec{B}.\tag{2.69}
$$

Die Kraft steht somit immer senkrecht auf dem Leiter und der magnetischen Flussdichte. Stehen auch die Vektoren von *l* und *B* senkrecht aufeinander, wie im hier betrachteten Beispiel, erhalten wir für den Betrag der Kraft:

$$
F = IlB. \t\t(2.70)
$$

Die Gln. [2.69](#page--1-52) bzw. [2.70](#page--1-53) stellen das **elektrodynamische Kraftgesetz** dar. Es ist Grundlage für die Wirkungsweise rotierender elektrischer Maschinen, die ihre Kräfte alle auf der Basis stromdurchflossener Leiter im Magnetfeld entwickeln, außerdem für viele Messinstrumente u. a. m.

Die prinzipielle Wirkungsweise eines Elektromotors zeigt Abb. [2.37.](#page--1-1) Im Luftspalt eines Magneten befindet sich eine drehbar gelagerte Leiterschleife, in die Strom geschickt wird. Anhand der Gl. [2.69](#page--1-52) können wir feststellen, dass die durch das elektrodynamische Kraftgesetz bestimmte Kraft in der im Bild angegebenen Richtung die Leiterschleife antreibt. In der Übungsaufgabe 2.15 zu diesem Abschnitt werden wir diesen Vorgang eingehender analysieren.

**Leiter im Feld eines anderen Leiters** Die Darstellungen in Abb. [2.38](#page--1-1) zeigen die Wechselwirkung zweier parallel verlaufender und senkrecht auf der Zeichenebene stehender Leiter bei verschiedenen Stromrichtungen. Gestrichelt ist das jeweils ungestörte Feld des Einzelleiters, ausgezogen das resultierende Feld beider Leiter dargestellt. Bei Betrachtung der Zone *zwischen* den beiden Leitern können wir bei a) eine Feldverstärkung, bei b) eine Feldschwächung feststellen. Bei gleicher Stromrichtung ziehen sich die Leiter demnach an, bei ungleicher stoßen sie sich ab. Die Größe der Kraft ergibt sich aus:

$$
F = \frac{\mu_0 I I_1 I_2}{2\pi a},
$$
\n(2.71)

*a* ist der Abstand zwischen den Leitern.

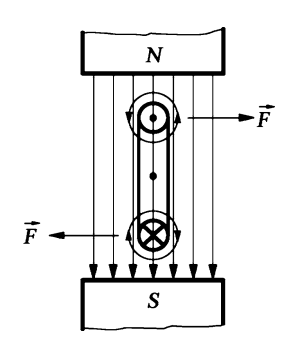

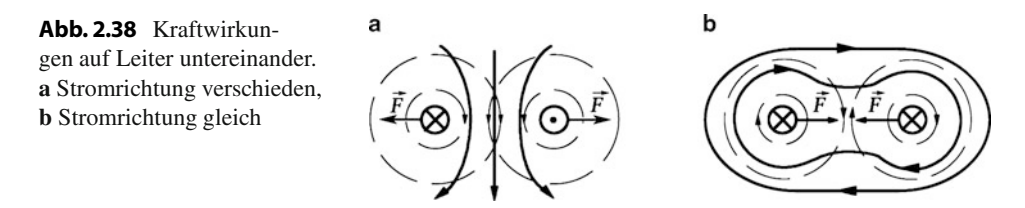

In elektrischen Maschinen werden die in ihnen parallel verlaufenden Leiter meist vom gleichen Strom durchflossen  $(I_1 = I_2 = I)$ :

$$
F = \frac{\mu_0 I I^2}{2\pi a}.\tag{2.72}
$$

Bei der Dimensionierung elektrischer Maschinen muss die Festigkeit der Wicklungen so groß sein, dass auch bei Kurzschlüssen oder Anlaufvorgängen, d. h. bei den höchsten Strömen, keine mechanische Zerstörung der Wicklung oder der Isolation durch elektrodynamische Kräfte auftreten kann. Wie wir aus Gl. [2.72](#page--1-54) erkennen, steigen diese Kräfte mit dem Quadrat des Stromes an. Ein Asynchronmotor hat beispielsweise Anlaufströme, die etwa das 6-fache des Nennstromes, für den er elektrisch bemessen ist, betragen. Die mechanische Belastung durch magnetische Kräfte beim Anlauf würde nach Gl. [2.72](#page--1-54) das 36-fache der mechanischen Belastung bei Nennbetrieb betragen.

Zum Schluss wollen wir noch erwähnen, dass die Einheit der Stromstärke, das Ampere, über eine definierte Kraftwirkung zwischen stromdurchflossenen Leitern bestimmt wird.

## **2.8 Übungsaufgaben**

**2.1** Ein Ring kreisförmigen Querschnittes mit dem Innendurchmesser  $d_1 = 54$  mm und dem Außendurchmesser  $d_2 = 74$  mm wird mit Kupferlackdraht von 1,2 mm Durchmesser dicht bewickelt, so dass sich die Drähte an der Innenseite des Ringes berühren. In die Spule wird ein Strom von 2 A geschickt. Es ist die im Kern sich einstellende magnetische Flussdichte zu berechnen für den Fall, dass

- a) der Kern aus Plaste,
- b) der Kern aus einem Magnetwerkstoff mit  $\mu_r = 700$  besteht!

**2.2** Ein gerader Leiter wird von einem Strom von 4,2 A durchflossen. Welche magnetische Feldstärke und welche magnetische Flussdichte bestehen in einem Abstand von

- a) 6 cm,
- b) 12 cm,
- c) 25 cm

vom Mittelpunkt des Leiterquerschnittes?

**2.3** Welche Feldstärke und welche magnetische Flussdichte erzeugt ein von einem Strom von 180 A durchflossener gerader Kupferleiter von 10 mm Durchmesser

- a) im Abstand von 3 mm vom Querschnitt-Mittelpunkt (also im Inneren),
- b) auf der Drahtoberfläche,
- c) im Abstand von 20 mm von der Leiteroberfläche?

**2.4** Zwei parallele, im Abstand von 500 mm verlaufende Drähte führen je einen Strom von 21 A. Die Stromrichtung ist in beiden die gleiche. Wie groß ist die Feldstärke in den Punkten *P*1, *P*2, *P*<sup>3</sup> und *P*<sup>4</sup> (s. folgende Abbildung)? Zeichnen Sie die Vektoren der Feldstärken in den 4 Punkten maßstabsgerecht ein!

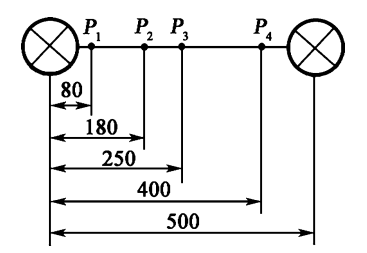

**2.5** Ein Vierleiterdrehstromsystem (s. folgende Abbildung) führt im Augenblick der Betrachtung folgende Ströme:  $i_1 = 750$  A,  $i_2 = 750$  A und  $i_3 = 1500$  A. Es ist die von diesen drei Strömen in der Mitte des Neutral-Leiters *N* hervorgerufene Feldstärke nach Größe und Richtung zu bestimmen!

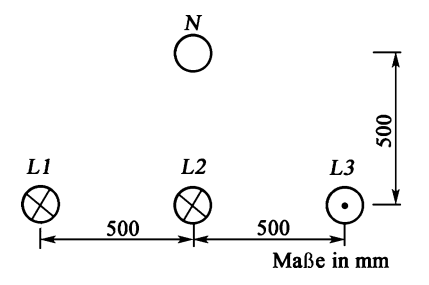

**2.6** Im Luftspalt des Elektromagneten nach folgender Abbildung soll eine magnetische Flussdichte von 0,5 T wirken. Von der Streuung der Feldlinien im Luftspalt und zwischen den Schenkeln des Kernes wird abgesehen, so dass der magnetische Fluss  $\Phi$  sowohl im Eisen als auch im Luftspalt der gleiche ist. Es sind zu berechnen:

- a) die erforderliche Durchflutung und die notwendige Stromstärke (*N* = 1000),
- b) der erforderliche Drahtdurchmesser (auf Zehntel mm aufgerundet), wenn die Stromdichte in der Wicklung 2,3 A/mm2 nicht überschreiten soll,

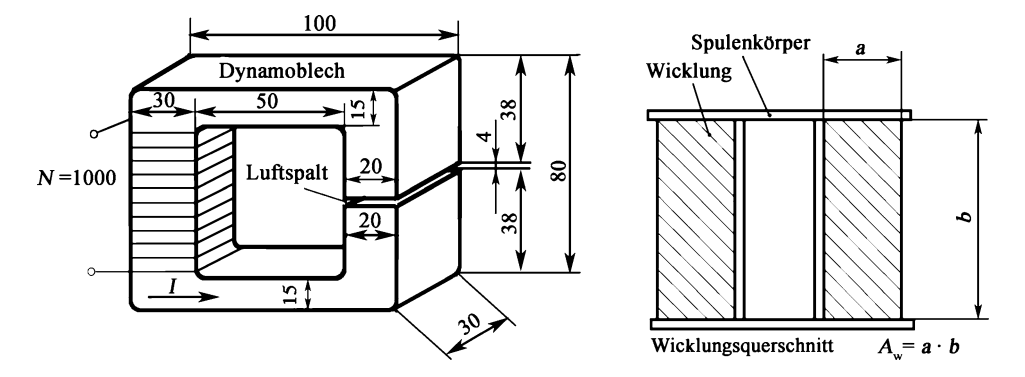

c) der Wicklungsquerschnitt des Spulenkörpers nach folgender Abbildung!

(Hinweis: Drahtquerschnitt als Quadrat mit dem Durchmesser als Kantenlänge ansehen, zum Durchmesser 10 % für die Lackisolation aufschlagen, den gesamten Wicklungsquerschnitt um 25 % erhöhen, womit der sog. Füllfaktor (in der Praxis liegen die Wicklungen gewöhnlich nicht dicht nebeneinander) und die Zwischenisolation berücksichtigt werden. (Magnetisierungskurve nach Abb. [2.19](#page--1-23) benutzen!).

**2.7** Der in folgender Abbildung dargestellte Magnetkreis führt eine magnetische Flussdichte von 0,5 T bei einem Erregerstrom von 0,4 A. Nachdem an der Stelle A–B ein Luftspalt angebracht wurde, erreicht man die gleiche Flussdichte mit einem Erregerstrom von 3 A. Wie breit ist der Luftspalt?

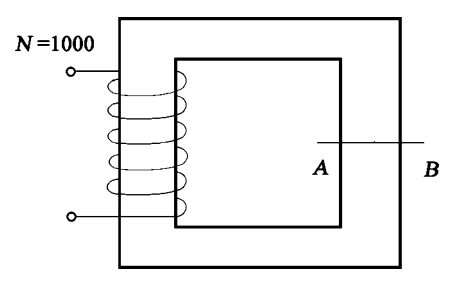

**2.8** Für die Erregung eines Elektromagneten wird eine Spule mit 500 Windungen bei einem Strom von 13,5 A eingesetzt. Da das diesen Strom liefernde Gerät ausgefallen ist und als Ersatz nur ein Gerät, das auf Dauer 4 A liefern kann, zum Einsatz kommen soll, ist eine neue Spule zu wickeln, die den gleichen Magnetfluss wie früher erzeugt. Wie viele Windungen muss die neue Spule besitzen?

**2.9** Ein mit 30 Windungen bewickelter Rahmen befindet sich im Magnetfeld. Es ist die in ihm induzierte Spannung zu berechnen, wenn sich der Magnetfluss innerhalb von 0,22 ms von 47 µWb auf 12 µWb erniedrigt. Welches Vorzeichen haben Quellenspannung und Spannung?

**2.10** Eine Leiterschleife wird gemäß folgender Abbildung quer durch das (homogene) Feld eines Dauermagneten gezogen. Die Bewegung beginnt links und endet rechts von den Magnetpolen jeweils außerhalb des Feldes. Die Streuung von Feldlinien wird vernachlässigt, d. h. es wird angenommen, dass diese auch an den Rändern der Polflächen geradlinig von einem Pol zum anderen verlaufen. In welchen Bewegungsphasen wird eine Spannung induziert und wie groß ist sie, wenn die Leiterschleife eine Länge von *l* = 8 cm und eine Breite von  $b = 2,2$  cm hat, ihre Geschwindigkeit  $v = 0,2$  m/s ist und die Flussdichte im Luftspalt  $B = 1.4$  T beträgt?

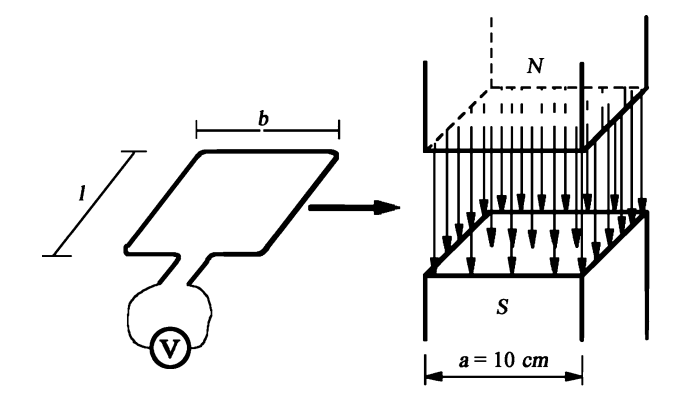

**2.11** Der Läufer eines Generators besteht aus einer Trommel von 50 cm Durchmesser, an deren Umfang Stäbe von 71,4 cm Länge angebracht sind. Diese Anordnung dreht sich in einem Magnetfeld der Magnetische Flussdichte 0,7 T mit einer Drehzahl von 420 min<sup>-1</sup>. Wie groß ist die in einem Stab induzierte maximale Spannung und in welchen Bewegungsphasen nimmt die Spannung diesen Maximalwert an? Wie viele Stäbe in Reihenschaltung müsste der Generator besitzen, damit hier eine Spannung von 220 V abgenommen werden kann?

**2.12** Es sind zu berechnen:

- a) die Induktivität einer einlagigen Zylinder-Luftspule mit *N* = 500, einem Wicklungsdurchmesser *d* = 2 cm und einer Länge von *l* = 20 cm,
- b) die Induktivität einer Spule der gleichen Geometrie, aber mit doppelter Windungszahl,
- c) die Induktivität einer Reihenschaltung zweier Spulen nach a),
- d) die Induktivität einer Spule nach a) mit einem Eisenkern ( $\mu_r = 1000$ )!

Die Ergebnisse sind zu diskutieren!

**2.13** Ein ohmscher Widerstand  $R = 2 \Omega$  und eine Spule der Induktivität  $L = 1.2$  H sind in Reihe geschaltet. Sie werden von einem zunächst konstanten Strom von 0,5 A durchflossen. Ab dem Zeitpunkt *t*<sup>1</sup> ändert sich der Strom linear innerhalb von 0,7 s auf 1,5 A und bleibt dann wieder konstant. Es sind zu berechnen und in einem gemeinsamen Zeitdiagramm darzustellen:

- a) der Strom,
- b) die Spannungsabfälle über *R* und *L*,
- c) die Gesamtspannung!

**2.14** Eine aus zwei Einzelschienen im Abstand von 10 cm bestehende Doppelleitung besitzt eine Länge von 30 m. Durch einen Schaltfehler entsteht ein Kurzschluss, so dass die Doppelleitung einen Strom von 6000 A führt. Wie groß ist die in der Leitung wirkende Kraft im Moment des Kurzschlusses? Unter welchen Bedingungen wird die zwischen den Einzelleitungen vorhandene Isolation auf Druck oder auf Zug beansprucht?

**2.15** In einem magnetischen Feld der Flussdichte 0,9 T zwischen den Polschuhen eines Magneten befindet sich eine drehbar gelagerte Leiterschleife (s. folgende Abbildung). Sie hat eine Länge von 40 cm, ist 25 cm breit und wird von einem Strom von 95 A durchflossen. Wie groß ist das an der Leiterschleife angreifende Drehmoment und in welcher Richtung dreht sie sich? Wie hängt das Drehmoment vom Drehwinkel ab und welche Bedingung muss erfüllt werden, damit die Drehbewegung kontinuierlich erfolgen kann?

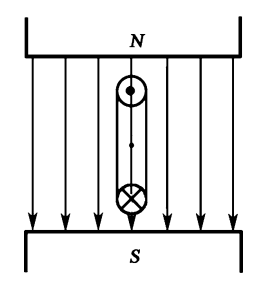

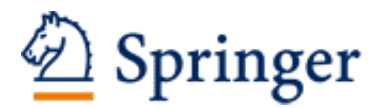

http://www.springer.com/978-3-658-09674-8

Elektrotechnik und Elektronik Für Maschinenbauer und Verfahrenstechniker Busch, R. 2015, XX, 536 S. 472 Abb. Mit 136 Übungsaufgaben mit Lösungen., Softcover ISBN: 978-3-658-09674-8